# DISEÑO EN EXCEL MEDIANTE HERRAMIENTAS DE BUSINESS INTELLIGENCE DE UN MODELO DE DIAGNÓSTICO FINANCIERO PARA UNA PEQUEÑA EMPRESA

# SERGIO HERNÁN GÓMEZ MEDINA TATIANA VARGAS JIMÉNEZ

Trabajo de grado para optar al título de Especialistas en Gestión Financiera Empresarial

> Asesor Metodológico FELIPE ISAZA CUERVO M.Sc.

Asesor Temático CARLOS ANDRÉS VÉLEZ ESCOBAR CONTADOR PÚBLICO

UNIVERSIDAD DE MEDELLÍN FACULTAD DE INGENIERÍA ESPECIALIZACIÓN EN GESTIÓN FINANCIERA EMPRESARIAL COHORTE 40 MEDELLÍN 2012

# TABLA DE CONTENIDOS

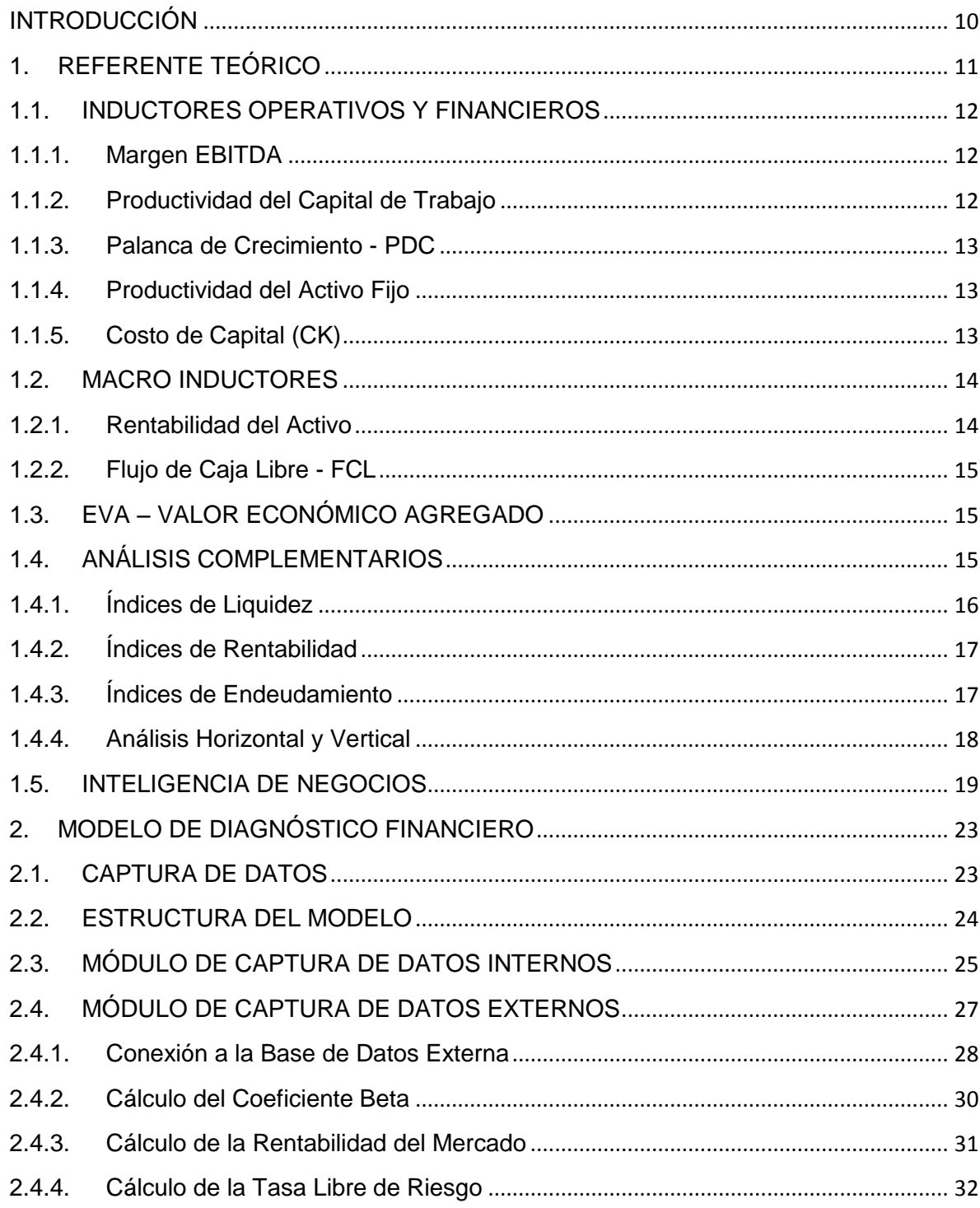

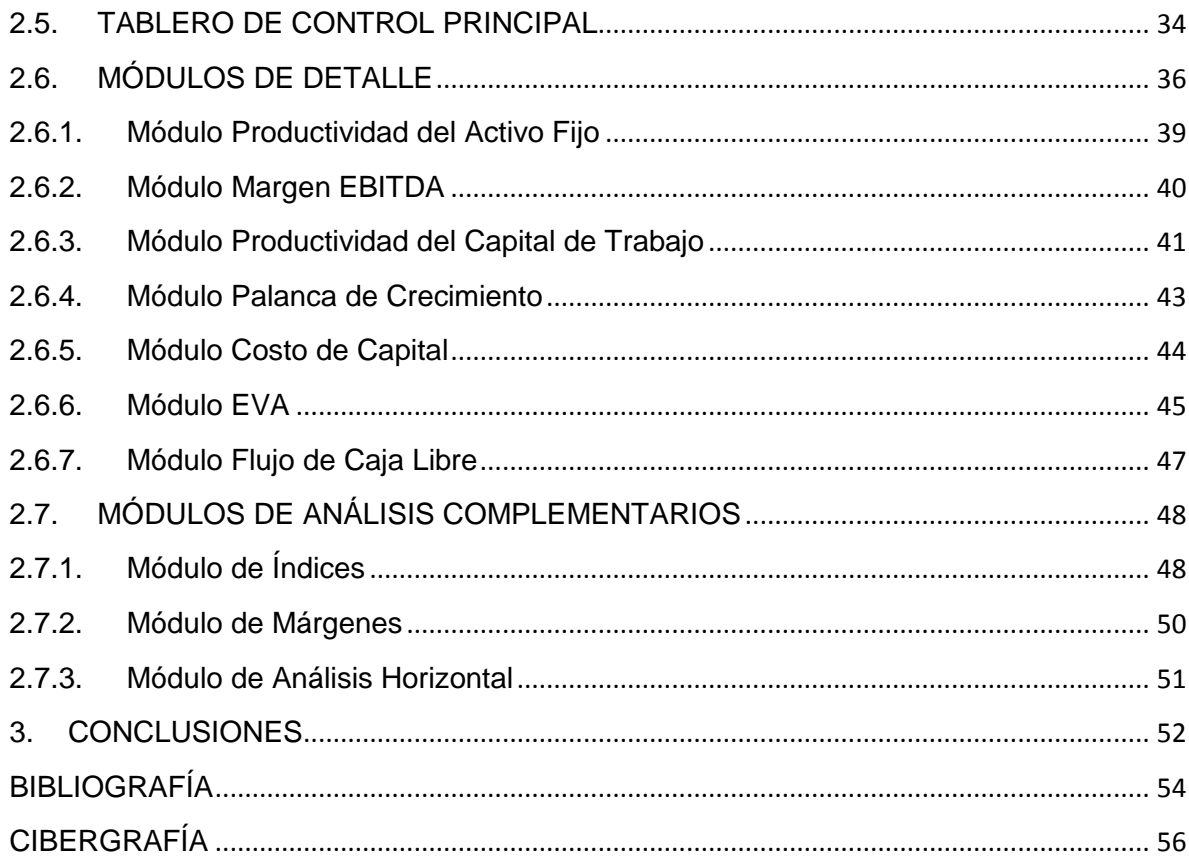

# LISTA DE FIGURAS

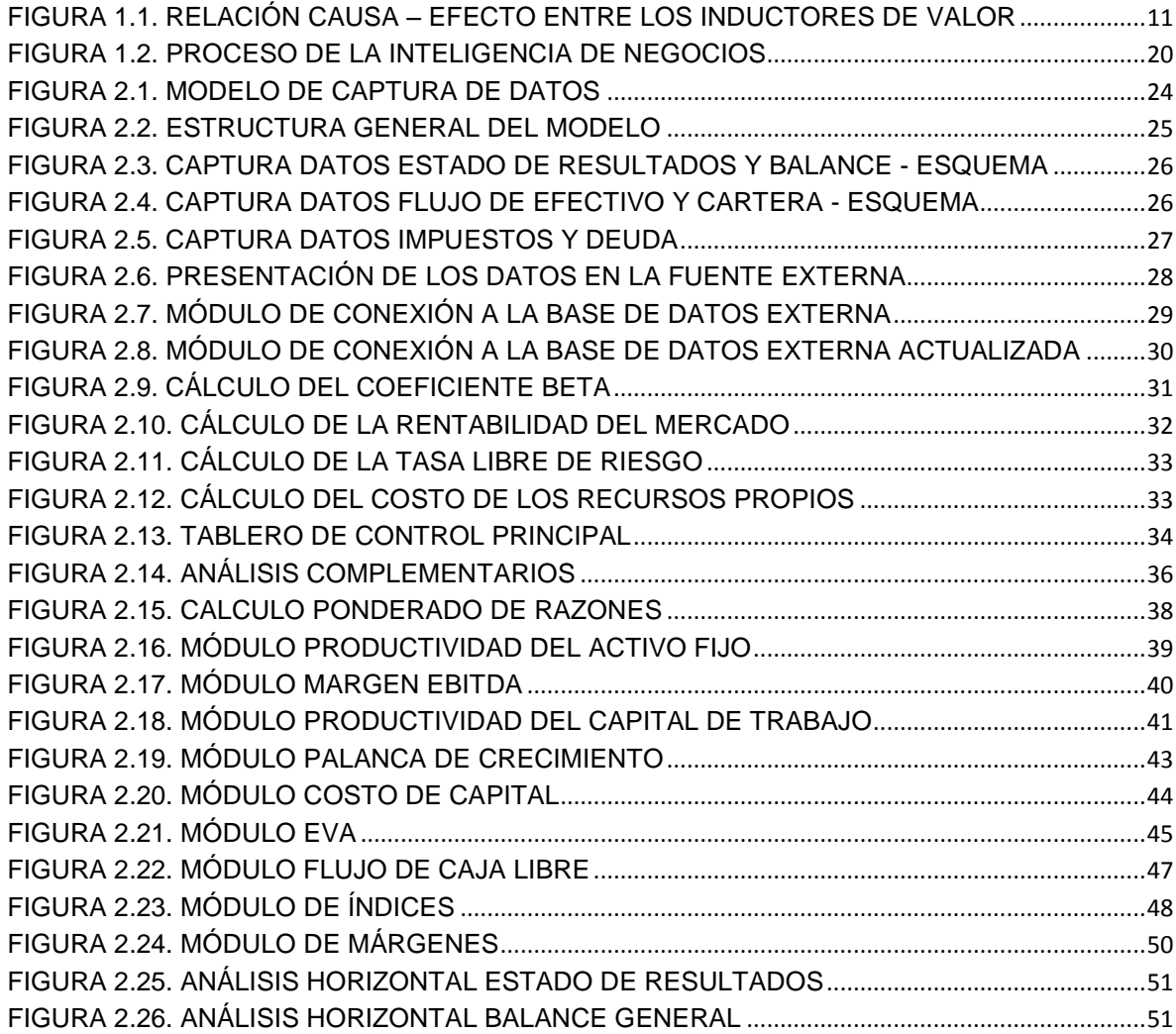

# **LISTA DE TABLAS**

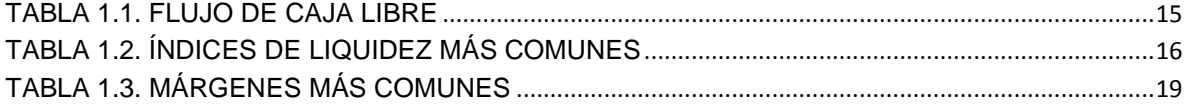

## GLOSARIO

**Valor Económico Agregado – EVA**: Excedente que generan los activos al rendir por encima del costo de capital.

**EBITDA**: Utilidad resultante de restarle a los ingresos operativos, el valor de los costos y gastos operativos que implican desembolso de efectivo.

**Capital de Trabajo**: Recursos de corto plazo que una empresa mantiene o requiere para llevar a cabo sus operaciones.

**Estructura Financiera**: Proporción entre pasivos y patrimonio que la empresa utiliza para financiar sus operaciones.

**Utilidad Operativa**: Utilidad que genera una empresa como negocio dedicado a una actividad específica, independiente de su estructura financiera.

**Costo de Capital**: Costo en el que la empresa incurre por la posesión de activos, calculado como el costo promedio ponderado de todas las fuentes que utiliza para financiarlos. Es la rentabilidad mínima que deben producir los activos de la empresa.

**Macro-inductor de valor**: Aspecto cuya permanente mejora lleva al aumento del valor de la empresa.

**Apalancamiento Financiero**: Fenómeno que surge del hecho de tomar deuda.

**Punto de equilibrio**: Nivel de actividad donde los ingresos igualan a los costos.

**Inteligencia de Negocios**: habilidad para entender la interconexión de los hechos presentes como medio para descubrir guías que nos permitan llegar a metas futuras, lo que significa mejorar nuestra capacidad de hacer juicios predictivos para el acierto en la toma de decisiones.

### RESUMEN

CONCREACERO es una pequeña empresa del sector construcción ubicada en la ciudad de Medellín, con más de veinte años de experiencia prestando servicios de ingeniería civil especializada en el diseño, construcción y montaje de estructuras metálicas. Actualmente, la empresa carece de herramientas y metodologías que le permitan generar análisis e informes para la toma de decisiones estratégicas enfocadas al continuo mejoramiento del valor económico agregado para sus propietarios.

Tomando como referencia algunas herramientas de Inteligencia de Negocios, se diseñó mediante Excel un modelo de diagnóstico financiero que integra datos provenientes de fuentes internas y externas a la empresa. Las fuentes internas se componen de los Estados Financieros y de algunos datos puntuales ingresados por el usuario final del modelo. Las fuentes externas corresponden a información de cotizaciones de títulos transados en la Bolsa de Valores de Colombia.

A partir de la información almacenada en la base de datos del modelo, se creó un tablero de control que permite monitorear el estado y evolución de cada uno de los macro inductores de valor y de los inductores operativos y financieros relacionados a través del sistema de creación de valor propuesto por Oscar León García. Para cada uno de los elementos que compone el tablero de control, se crearon módulos de detalle que permiten analizar su evolución mensual y la de sus componentes. También se diseñó una serie de módulos adicionales con indicadores tradicionales que sirven de complemento al análisis principal.

Con los resultados arrojados por el modelo, se realizó un primer análisis sobre los "signos vitales" financieros de la empresa y se identificó una serie de variables relacionadas con su capital de trabajo, estructura de costos y estructura de capital que pueden estar afectando la generación de valor.

### ABSTRACT

CONCREACERO is a small company of the construction sector located in the city of Medellin, with over twenty years of experience providing civil engineering services specialized in design, construction and installation of steel structures. The company currently lacks tools and methodologies that allow analysis and reporting for strategic decision making focused on continuous improvement of the economic value added to their owners.

Drawing on some BI tools, a financial diagnostic model that integrates data from internal and external sources to the company was designed using Excel. Internal sources consist of the financial statements and some specific data entered by the end user of the model. External sources of information correspond to quotations of securities traded on the Colombian stock exchange market.

From the information stored in the database of the model, it was created a dashboard that allows monitoring the status and progress of each of the relevant value inductors and of the financial and operating inductors related through the creation system of value proposed by Oscar Leon Garcia. For each of the elements making up the control panel, were created detail modules that analyze its progress monthly and its components. A series of modules with traditional indicators that complement the main analysis also were designed.

With the results produced by the model, we performed a first analysis and identified a number of variables related to working capital, cost structure and capital structure that may be affecting the generation value.

### INTRODUCCIÓN

Para la toma de decisiones, los dueños y directivos de las empresas contemporáneas se enfrentan a volúmenes de datos cada vez mayores, poco organizados y provenientes de fuentes de información muy diversas. De igual forma, la dinámica actual de los negocios exige rapidez en las decisiones de inversión, financiación y reparto de utilidades, para lo cual existen metodologías y esquemas de análisis sistemáticos que la mayoría de gerentes financieros no aplican.

Business Intelligence – BI, es un conjunto de metodologías y aplicaciones tecnológicas que permiten reunir, depurar y transformar datos de los sistemas transaccionales y de fuentes desestructuradas, en información estructurada para su explotación directa o para su análisis y conversión en conocimiento.

CONCREACERO S.A.S., es una PYME perteneciente al sector de la construcción, con más de veinte años en el mercado prestando servicios de ingeniería civil especializada en el diseño, construcción y montaje de estructuras metálicas. La organización no cuenta con un especialista responsable de la planeación financiera, ni con métodos y aplicaciones que permitan recolectar, depurar, transformar y analizar esquemáticamente la información de la empresa usando la mínima cantidad de tiempo posible. Actualmente, los encargados de la generación de reportes no tienen un estándar o modelo para la presentación de los mismos, además deben realizar grandes esfuerzos en el procesamiento manual de los datos provenientes del software contable y de otros aplicativos independientes para llevarlos a un lenguaje común, lo que hace que en muchos casos el resultado de este proceso no sea oportuno ni confiable para las necesidades de los propietarios y directivos de la empresa.

Para CONCREACERO se diseñó en Excel un modelo de diagnóstico financiero periódico con tableros de control, que a partir de la alimentación de datos internos y externos a la empresa mediante herramientas de Business Intelligence, aplica la metodología de medición de creación de Valor Económico Agregado y sus inductores, propuesta por Oscar León García. Además se construyó una serie de indicadores tradicionales que afinan y soportan este esquema de análisis principal. El modelo tiene vida útil de cuatro años y con posibilidad de evolución, mejora y continuidad a partir de las necesidades que se identifiquen en cada uno de los análisis.

# 1. REFERENTE TEÓRICO

Tradicionalmente, el diagnóstico financiero de las empresas ha usado indicadores que miden aspectos puntuales que no permiten visualizar de una forma global si se ha cumplido con el objetivo básico financiero de generación de valor para los propietarios, los cuales tampoco permiten identificar aspectos críticos o inductores que inciden directamente sobre este objetivo.

Por lo anterior, se pretende implantar una solución que a partir de los datos de los estados financieros básicos de CONCREACERO (Balance General, Estado de Resultados, Estado de cambios en la Situación Financiera, Estado de Flujo de Efectivo y Estado de Cambios en el Patrimonio) permita realizar un seguimiento mensual sobre el sistema de creación de valor y de relación - causa efecto entre los inductores de valor:

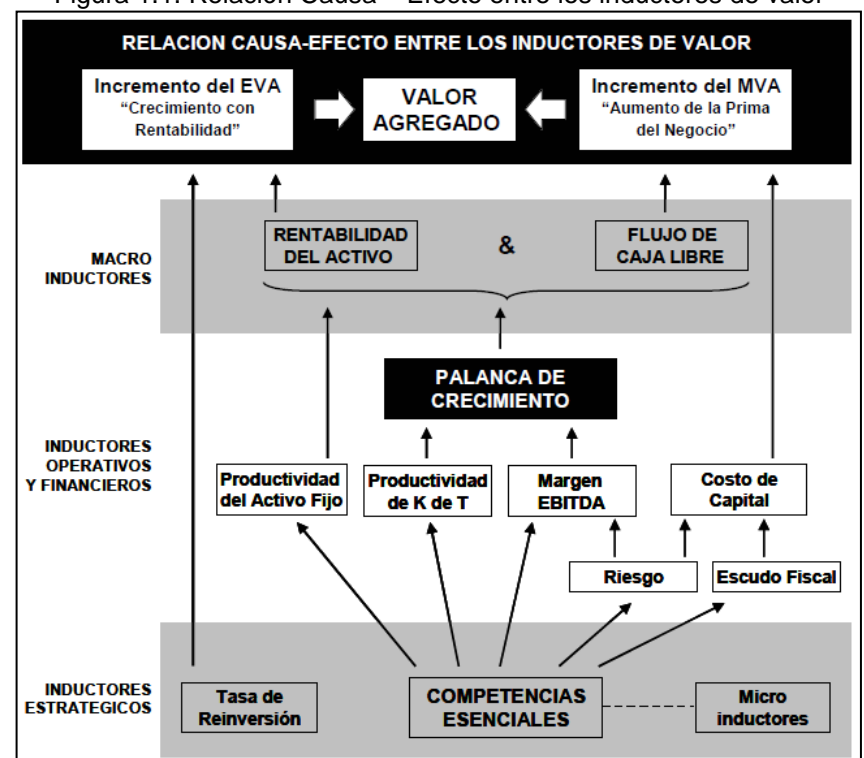

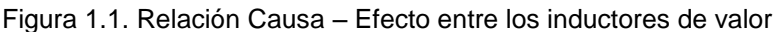

Fuente: Garcia, 2003

Inductor de valor se define como un aspecto asociado con la operación del negocio que por tener relación causa – efecto con su valor, permite explicar el por qué de su aumento o disminución como consecuencia de las decisiones tomadas (García, 2009).

## 1.1. INDUCTORES OPERATIVOS Y FINANCIEROS

## 1.1.1. Margen EBITDA

El EBITDA (Earnings Before Interest, Taxes, Depreciation, and Amortization) es la utilidad antes de descontar intereses, impuestos, depreciaciones y amortizaciones.

El Margen EBITDA se obtiene dividiendo el EBITDA entre los ingresos, y muestra lo que de cada peso de ingresos se convierte en caja bruta que se destina para cubrir los impuestos, atender el servicio a la deuda y el reparto de utilidades y apoyar las inversiones para la reposición de activos y el crecimiento de la empresa (García, 2003).

$$
MARGEN EBITDA = \frac{EBITDA}{Ingresos}
$$

# 1.1.2. Productividad del Capital de Trabajo

La Productividad del Capital de Trabajo, PKT, refleja la eficiencia con la que son aprovechados los recursos corrientes de la empresa. Se calcula dividiendo el Capital de Trabajo Neto Operativo (KTNO) de la empresa entre sus ingresos y se interpreta como los centavos que deben mantenerse en capital de trabajo por cada peso vendido (García, 2003).

$$
PKT = \frac{KTNO}{Ingresos}
$$

 $KTNO =$  Cuentas por Cobrar + Inventarios – Cuentas por Pagar a Proveedores

1.1.3. Palanca de Crecimiento - PDC

De la relación entre el Margen EBITDA y la Productividad del Capital de Trabajo surge un importante indicador denominado Palanca de Crecimiento (PDC), que permite determinar qué tan atractivo es para una empresa crecer y por lo tanto da una idea con respecto a si el crecimiento agregará o no valor a los propietarios (García, 2003).

Si la PDC es mayor que uno (1), significa que la empresa está generando más caja a medida que crece.

$$
PDC = \frac{Margen EBITDA}{PKT}
$$

1.1.4. Productividad del Activo Fijo

La Productividad del Activo Fijo refleja la eficiencia en el aprovechamiento de la capacidad instalada de la empresa y se expresa como la capacidad de generar ingresos dada una determinada inversión en dichos activos (García, 2003).

$$
PRODUCTIONIDAD DEL ACTIVO FIJO = \frac{Ingressos}{Activos Fijos}
$$

1.1.5. Costo de Capital (CK)

Es la rentabilidad mínima que deben producir los activos de la empresa. Es el principal inductor financiero y está asociado con la administración del Riesgo y el Escudo Fiscal. La Administración del Riesgo se relaciona con la forma como el empresario define y administra su estructura operativa y financiera mientras que el Escudo Fiscal está relacionado con la forma como se aprovechan los beneficios tributarios (García, 2003).

El CK se expresa a través del Costo Promedio Ponderado de Capital (CPPC o WACC, por sus siglas en inglés):

$$
CPPC = \left(\frac{Patrim.}{Passivo \, Financ. + Patrim.}\right) \times K_e + \left(\frac{Passivo \, Financ.}{Passivo \, Finan. + Patrim.}\right) \times K_d \times (1 - T)
$$

Donde:

 $K_e$  = Rentabilidad esperada por el inversionista o Costo del patrimonio

 $K_d$  = Costo de la deuda

 $T = T$ asa impositiva

A su vez, el Costo de patrimonio se calcula usando el modelo CAPM (Capital Asset Pricing Model) o Modelo de Valoración de Activos de Capital, el cual sugiere que la rentabilidad que un inversionista podría esperar si invirtiera en una acción en el mercado puede determinarse así:

$$
K_e = K_l + (K_M - K_l)\beta
$$

Donde:

 $K_l$  = Rentabilidad libre de riesgo del mercado

 $K_M = Rentabilidad del mercado$ 

 $(K_M - K_l)$ 

 $\beta$  = Medida de riesgo específico de la empresa

# 1.2. MACRO INDUCTORES

# 1.2.1. Rentabilidad del Activo

Dado que el costo de capital se calcula después de impuestos, la utilidad que debe considerarse para el cálculo de la rentabilidad del activo que luego se comparará con éste, es la Utilidad Operativa Después de Impuestos (UODI), que se obtiene aplicando a la utilidad operativa (Utilidad antes de intereses e impuestos, UAII), todos los impuestos sin considerar el hecho de que la empresa tenga o no deuda, es decir, multiplicando dicha utilidad operativa por  $(1 - T)$ , donde T es la tasa impositiva. El hecho de que la rentabilidad del activo se calcula con base en la UODI conduce a que este indicador también se denomine Rentabilidad Operativa Después de Impuestos (García, 2003).

> $\overline{R}$ U  $\overline{A}$

### $UODI = UAIL \times (1 - T)$

Los Activos Netos de Operación son iguales al Capital de Trabajo Neto Operativo más los activos fijos. También se consideran los activos operativos no corrientes.

1.2.2. Flujo de Caja Libre - FCL

En principio, el flujo de caja de una empresa tiene tres destinos: reposición de capital de trabajo y activos fijos, atención del servicio a la deuda y reparto de utilidades (García, 2003).

La presentación del FCL depende del propósito del análisis. Cuando se analiza la historia, el FCL se presenta de la siguiente forma:

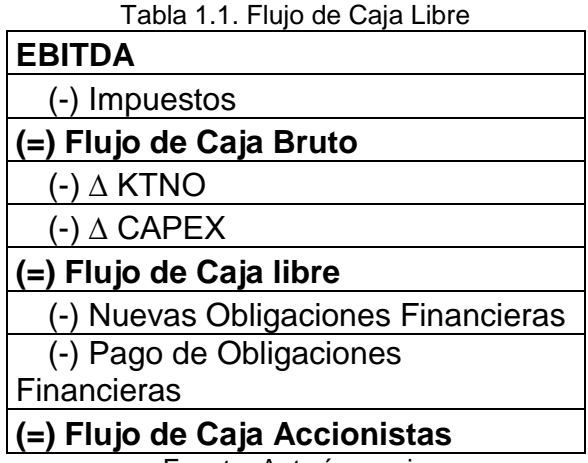

Fuente: Autoría propia

## 1.3. EVA – VALOR ECONÓMICO AGREGADO

Es la diferencia entre la utilidad operativa después de impuestos y el costo financiero que implica la utilización de activos por parte de la empresa. También puede entenderse como el remanente que generan los activos netos de operación cuando producen una rentabilidad superior al costo de capital (García, 2003).

 $EVA = UODI - (Activos Netos de Operación \times CK)$ 

# 1.4. ANÁLISIS COMPLEMENTARIOS

Existe una serie de índices que acompañan o complementan a las herramientas principales de medición del desempeño financiero de la empresa.

# 1.4.1. Índices de Liquidez

Por liquidez, se entenderá la capacidad que tiene la empresa de generar los fondos suficientes para el cubrimiento de sus compromisos de corto plazo, tanto operativos como financieros. También se define la liquidez simplemente como la capacidad de pago a corto plazo $^{\text{1}}$ .

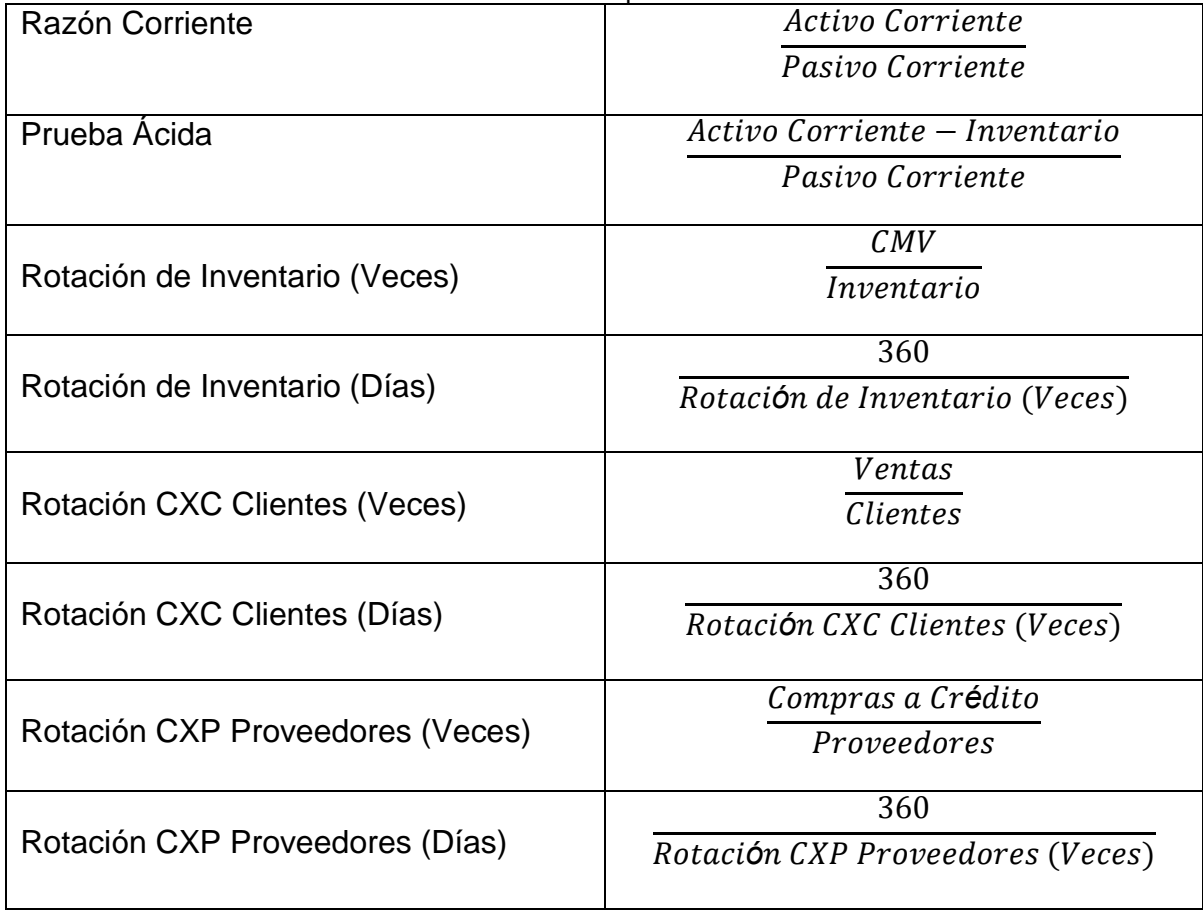

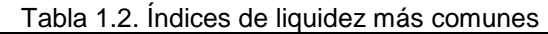

Fuente: Autoría propia

 $\overline{a}$ 

<sup>&</sup>lt;sup>1</sup> Disponible en internet:

http://www.oscarleongarcia.com/site/documentos/complem02ed4revisiondelosEEFF.pdf

#### 1.4.2. Índices de Rentabilidad

Se entiende por rentabilidad el beneficio que un inversionista espera por el sacrificio económico que realiza comprometiendo fondos en una determinada alternativa. Desde el punto de vista de la empresa se definirá como la medida de la productividad de los fondos comprometidos en ella $^2$ .

Los principales índices de rentabilidad son:

$$
Rentabilidad del Patrimonio = \frac{Utilidad Neta_n}{Patrimonio_{n-1}}
$$
\n
$$
Rentabilidad Básica = \frac{Utilidad operacional_n}{Activos_{n-1}}
$$

### 1.4.3. Índices de Endeudamiento

Son indicadores que se utilizan con el fin de determinar qué tanto riesgo están corriendo los propietarios al financiar parte de sus activos con deuda. Esta deuda no solamente es la deuda financiera, sino también la que se asume con los proveedores de bienes y servicios. Estos últimos no son solamente los proveedores de mercancías que la empresa comercializa o las materias primas que ésta reconvierte, en el caso de empresas manufactureras. Son también las cuentas por pagar a los demás proveedores de bienes y servicios como las empresas de servicios públicos, los trabajadores (prestaciones sociales), los contratistas de todo tipo y el Estado (impuestos por pagar), principalmente<sup>3</sup>.

Los principales índices de endeudamiento son:

E  $\overline{P}$  $\overline{A}$ E D  $\overline{A}$ 

 $\ddot{\phantom{a}}$ 

<sup>&</sup>lt;sup>2</sup> Disponible en internet:

http://www.oscarleongarcia.com/site/documentos/complem02ed4revisiondelosEEFF.pdf

<sup>&</sup>lt;sup>3</sup> Disponible en internet:

http://www.oscarleongarcia.com/site/documentos/complem02ed4revisiondelosEEFF.pdf

D  $\overline{D}$  $E$ 

### 1.4.4. Análisis Horizontal y Vertical<sup>4</sup>

 $\overline{a}$ 

Análisis Horizontal: El análisis horizontal se realiza estableciendo comparaciones o determinando las variaciones de cada cuenta, entre dos o más periodos consecutivos. Estas variaciones se plantean tanto en valores absolutos (pesos) como valores relativos (porcentajes).

Se considera que el análisis horizontal es de carácter dinámico, porque se ocupa del cambio o movimiento de cada cuenta de un periodo a otro.

Dada la cantidad de cuentas de un estado financiero, su interpretación y análisis se centra en las variaciones de las cuentas más significativas y en los cambios extraordinarios que se presenten.

Análisis vertical: El análisis vertical se realiza estableciendo comparaciones o relaciones entre cada cuenta básica y el valor total de un grupo o subgrupo de cuentas de un estado financiera (Balance General, estado de Resultados). El total de un grupo o subgrupos de cuentas se considera como un valor de referencia o valor base.

En otras palabras, el análisis vertical consiste en determinar el peso proporcional (en porcentaje) que cada cuenta tiene dentro del estado financiero analizado. Esto permite determinar la composición y estructura de los estados financieros.

Dentro del análisis vertical, es muy común realizar comparaciones en el estado de resultados con respecto a las ventas; este tipo de análisis se conoce como márgenes, algunos de ellos son los siguientes:

<sup>4</sup> Disponible en internet: http://www.eurekavirtual.com/novedades/tutorial-de-conceptos-basicos-deanalisis-financiero.php

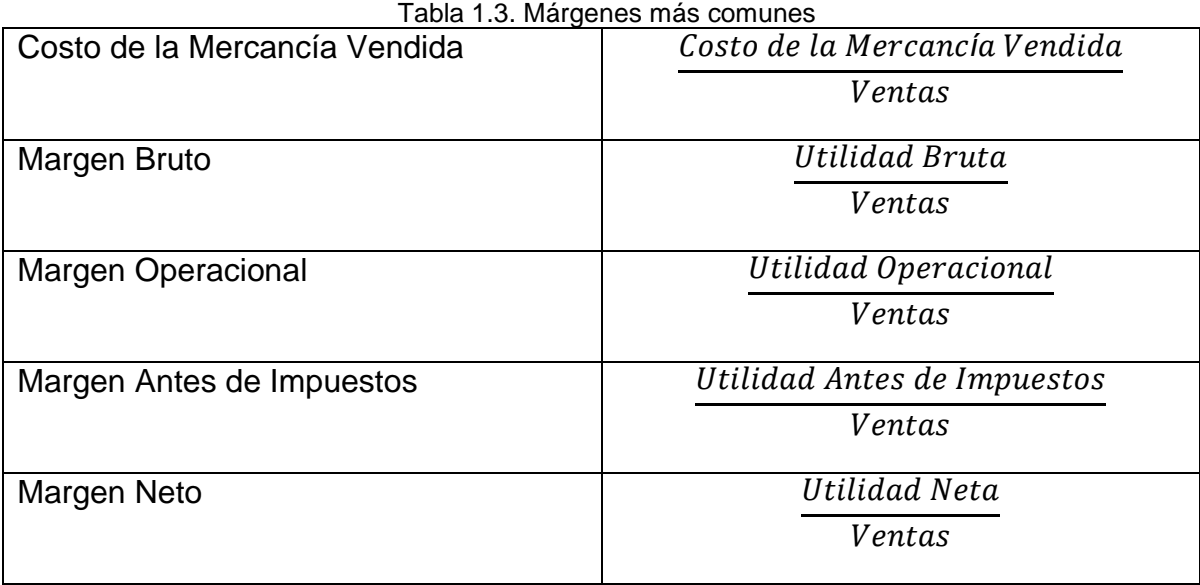

Fuente: Autoría propia

## 1.5. INTELIGENCIA DE NEGOCIOS

 $\overline{a}$ 

Para realizar un diagnóstico financiero continuo, flexible y dinámico se requiere de una metodología que permita someter los datos financieros de la empresa a un proceso de extracción, almacenamiento y visualización denominado Inteligencia de Negocios (o Business Intelligence).

La Inteligencia de Negocios (o Business Intelligence - BI) es un proceso interactivo enfocado a la creación de conocimiento, derivación de ideas y toma de decisiones sobre el futuro de las empresas.

La definición más ampliamente conocida de este concepto es la que proponen en The datawarehouse Institute:

"Business Intelligence (BI) es un término paraguas que abarca los procesos, las herramientas y las tecnologías para convertir datos en información, información en conocimiento y planes para conducir de forma eficaz las actividades de los negocios. BI abarca las tecnologías de datawarehousing, los procesos en el back end<sup>5</sup>, consultas, informes, análisis y las herramientas para mostrar información (estas son las herramientas de BI) y los procesos en el front end".

<sup>&</sup>lt;sup>5</sup> Los términos "back end" y "front end" comúnmente usados en Sistemas de Información significan, respectivamente, la parte más cercana al área tecnológica y la más cercana a los usuarios. Si hiciéramos un paralelismo conuna tienda, serían la "trastienda" y el "mostrador"

El proceso de Business Intelligence comprende la integración de datos relevantes desde fuentes internas y externas a la empresa. Generalmente, las fuentes internas se componen de los sistemas contables o transaccionales, mientras que las fuentes externas corresponden a información del mercado o sectorial, la cual es más diversa y desestructurada, pero que puede ser útil para analizar el desempeño del negocio. Posteriormente, es necesario someter todos estos datos a un proceso de extracción, transformación y carga conocido como ETL (Extraction, Transformation and Loading), con el fin de almacenarlos en una bodega o repositorio único, el cual sirve como punto de partida para realizar consultas e informes dinámicos y flexibles.

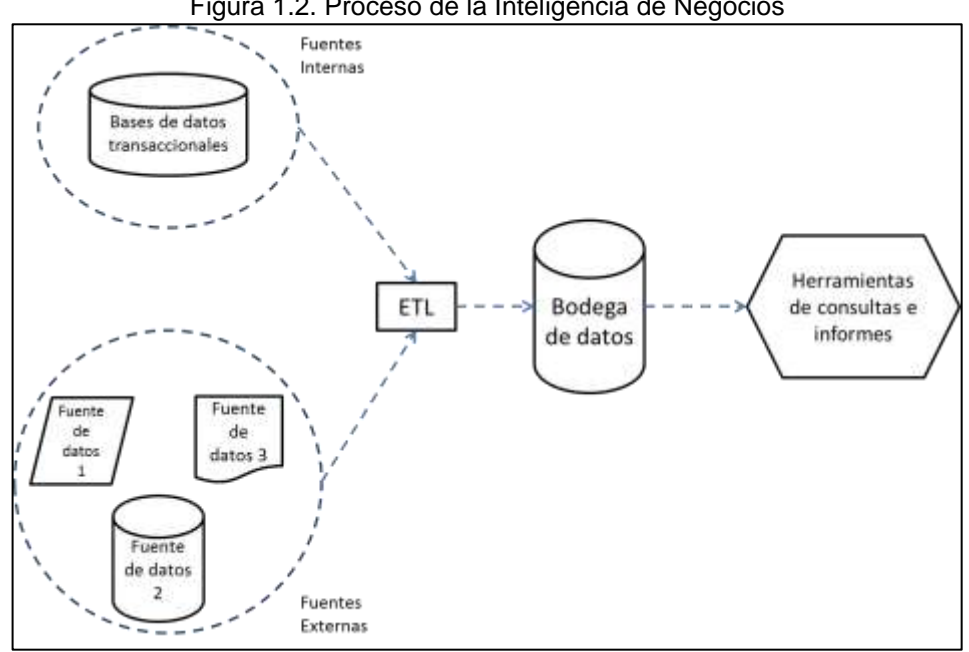

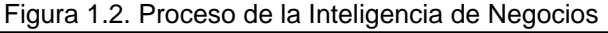

Fuente: Autoría propia

El proceso ETL se divide en 5 subprocesos (Cano, 2008):

Extracción: Este proceso recupera los datos físicamente de las distintas fuentes de información. En este momento disponemos de los datos en bruto.

Limpieza: Este proceso recupera los datos en bruto y comprueba su calidad, elimina los duplicados y, cuando es posible, corrige los valores erróneos y completa los valores vacíos, es decir se transforman los datos -siempre que sea posible- para reducir los errores de carga. En este momento disponemos de datos limpios y de alta calidad.

Transformación: Este proceso recupera los datos limpios y de alta calidad y los estructura y sumariza en los distintos modelos de análisis. El resultado de este proceso es la obtención de datos limpios, consistentes, sumarizados y útiles.

Integración: Este proceso valida que los datos que cargamos en el datawarehouse son consistentes con las definiciones y formatos del datawarehouse; los integra en los distintos modelos de las distintas áreas de negocio que hemos definido en el mismo.

Actualización: Este proceso es el que nos permite añadir los nuevos datos al datawarehouse.

Una Bodega de Datos o datawarehouse es (Pineda & Díaz, 2006) un Repositorio donde se integran y almacenan diferentes fuentes de información, necesaria para soportar los procesos de toma de decisiones. Es la plataforma central de las soluciones de inteligencia de negocios que permite entender la información del negocio y soportar el proceso de toma de decisiones.

Las principales herramientas de consultas e informes son las siguientes (Cano, 2008):

Generadores de informes: Utilizadas por desarrolladores profesionales para crear informes estándar para grupos, departamentos o la organización.

Herramientas de usuario final de consultas e informes: Empleadas por usuarios finales para crear informes para ellos mismos o para otros; no requieren programación.

Herramientas OLAP: Permiten a los usuarios finales tratar la información de forma multidimensional para explorarla desde distintas perspectivas y periodos de tiempo.

Herramientas de Dashboard y Scorecard: Permiten a los usuarios finales ver información crítica para el rendimiento con un simple vistazo utilizando iconos gráficos y con la posibilidad de ver más detalle para analizar información detallada e informes, si lo desean.

Herramientas de planificación, modelización y consolidación: Permite a los analistas y a los usuarios finales crear planes de negocio y simulaciones con la información de Business Intelligence. Pueden ser para elaborar la planificación, los presupuestos, las previsiones. Estas herramientas proveen a los dashboards y los scorecards con los objetivos y los umbrales de las métricas.

Herramientas datamining: Permiten a estadísticos o analistas de negocio crear modelos estadísticos de las actividades de los negocios. Datamining es el proceso para descubrir e interpretar patrones desconocidos en la información mediante los cuales resolver problemas de negocio. Los usos más habituales del datamining son: segmentación, venta cruzada, sendas de consumo, clasificación, previsiones, optimizaciones, etc.

## 2. MODELO DE DIAGNÓSTICO FINANCIERO

### 2.1. CAPTURA DE DATOS

El esquema se basa en la extracción de datos y alimentación del modelo de diagnóstico financiero desde fuentes tanto internas como externas a la empresa.

En primer lugar, las fuentes internas se componen de los estados financieros mensuales, los cuales son obtenidos del sistema de información contable a través de reportes cuya salida estándar se da mediante archivos de Microsoft Excel. En segundo lugar, el usuario final de la herramienta debe ingresar manualmente, es decir, digitar algunos datos que se usan en los diferentes análisis y que deben ser sometidos a un proceso de consolidación previa.

La base de datos de cotizaciones de monedas, títulos de renta variable y títulos de renta fija del Grupo AVAL, con ingreso libre a través del sitio Web de esta institución financiera (www.grupoaval.com) es la principal fuente de datos externa.

Los datos de las fuentes internas y externas son sometidos a un proceso de Extracción, Transformación y Carga conocido como ETL (Extraction, Transformation and Loading), con el fin de convertirlos en información estandarizada. Una vez aplicado este procedimiento, se almacenan a modo de bodega dentro del modelo de diagnóstico financiero, el cual fue construido usando herramientas de Microsoft Excel. Esta bodega de datos debe ser actualizada con la información más reciente de los estados financieros mensuales de la empresa, los datos puntuales ingresados por los usuarios y los datos de cotizaciones del mercado de renta fija y de renta variable colombiano, cada vez que se vaya a ejecutar un proceso de análisis.

Finalmente, esta información estandarizada se toma como base para la generación de indicadores basados en el sistema de creación de valor propuesto por Oscar León Garcia, gráficos y análisis complementarios a partir de los cuales el usuario final de la herramienta, quien debe tener conocimientos de nivel medio en finanzas, pueda diagnosticar los "signos vitales" de la empresa.

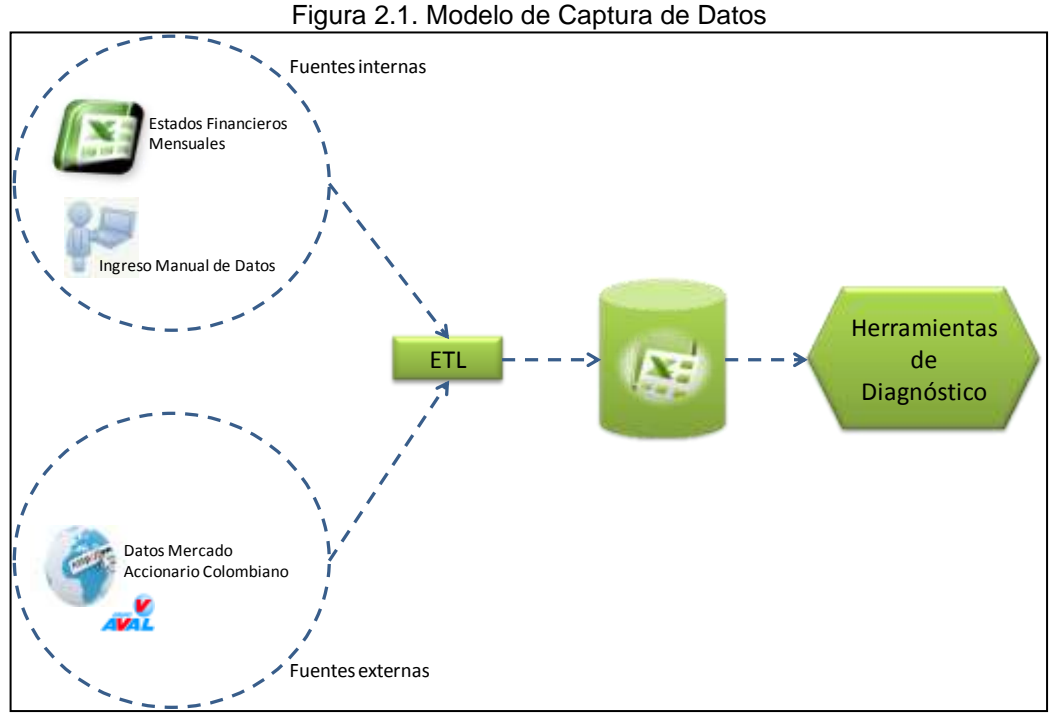

Fuente: Autoría propia

# 2.2. ESTRUCTURA DEL MODELO

Como se mencionó anteriormente, el núcleo del modelo es una adaptación del Sistema de Creación de Valor propuesto por Oscar León García, que efectúa una relación de causa – efecto entre el Valor Económico Agregado EVA (Economic Value Added) con los Macro Inductores de Valor (Rentabilidad del Activo y Flujo de Caja Libre) y con los Inductores Operativos y Financieros (Palanca de Crecimiento, Productividad del Activo Fijo, Productividad del Capital de Trabajo, Margen EBITDA y Costo de Capital).

Los inductores son calculados a partir de los datos del Estado de Resultados, Balance General, Flujo de Efectivo, Cartera, Impuestos (ingresado manualmente por el usuario) y Costos de la Deuda (también ingresado manualmente por el usuario), como fuentes internas, y a partir del comportamiento del Índice General de la Bolsa de Valores de Colombia (IGBC), Títulos de Deuda Pública (TES) y Acción de CONCONCRETO (CIC), como fuentes externas.

Posteriormente, se presenta un mayor nivel de detalle sobre los componentes y evolución histórica de cada uno de los inductores, así como una serie de análisis que sirven de complemento: Índices, Márgenes, Análisis horizontal y vertical sobre los estados financieros.

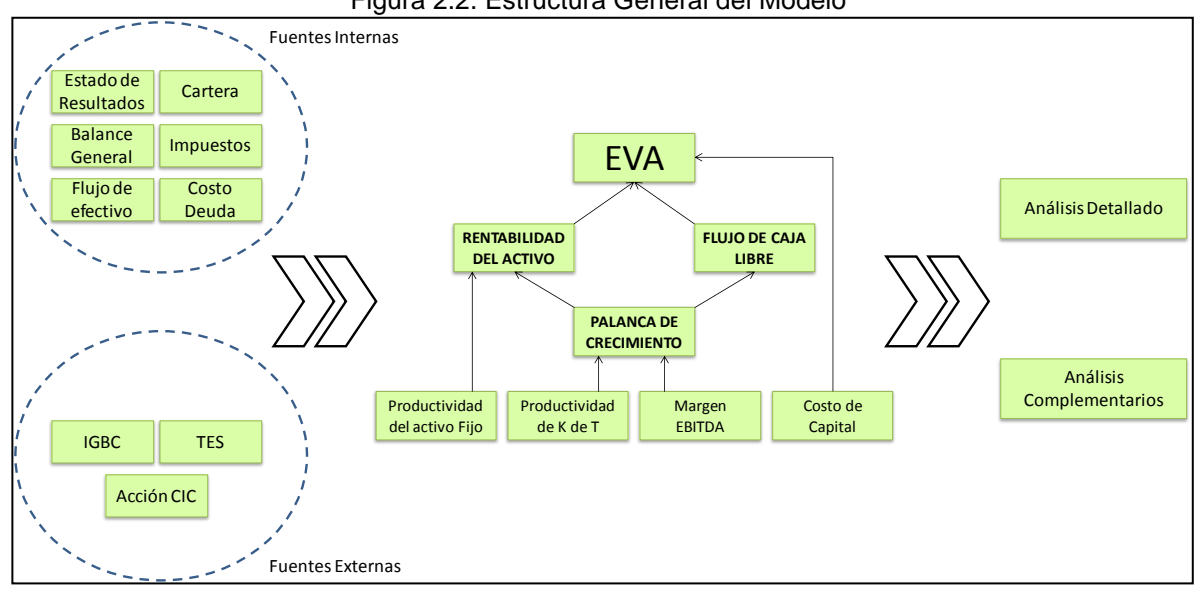

Figura 2.2. Estructura General del Modelo

# 2.3. MÓDULO DE CAPTURA DE DATOS INTERNOS

A través de este módulo, el usuario final debe ingresar los datos mensuales desde el año 2012 hasta el año 2016 del Estado de Resultados y del Balance General, para el cual se creó una estructura que compila en rubros más generales cada una de las partidas que lo componen. Con el fin de tener información que sea útil para el análisis de ciclos de cinco años, se pre - alimentó la bodega de información con cifras consolidadas por año desde 2008 hasta 2011.

Fuente: Autoría propia

|                                          | 2008 | 2009        | 2010        | 2011         | 2012                                                                                         | 2013 |  | 2014 | 2015 | 2016 |
|------------------------------------------|------|-------------|-------------|--------------|----------------------------------------------------------------------------------------------|------|--|------|------|------|
|                                          |      |             |             |              | Enero  Diciembre   Enero  Diciembre   Enero  Diciembre   Enero  Diciembre   Enero  Diciembre |      |  |      |      |      |
| ESTADO DE RESULTADOS                     |      |             |             |              |                                                                                              |      |  |      |      |      |
| Ventas                                   | XXXX | XXXX        | XXXX        | <b>XXXX</b>  |                                                                                              |      |  |      |      |      |
| Utilidad Bruta                           | XXXX | XXXX        | XXXX        | 30000        |                                                                                              |      |  |      |      |      |
| Utilidad Operacional                     | XXXX | XXXX        | XXXX        | 30000        |                                                                                              |      |  |      |      |      |
| Utilidad Antes de Impuestos              | XXXX | XXXX        | <b>XXXX</b> | <b>XXXX</b>  |                                                                                              |      |  |      |      |      |
| Utilidad Neta                            | XXXX | <b>XXXX</b> | XXXX        | 30000        |                                                                                              |      |  |      |      |      |
| BALANCE GENERAL<br>Activo Corriente      | XXXX | <b>XXXX</b> | KXXX        | <b>XXXXX</b> |                                                                                              |      |  |      |      |      |
| Activo Filo                              | XXXX | XXXX        | <b>XXXX</b> | 30000        |                                                                                              |      |  |      |      |      |
| Otros Activos Operacionales              | XXXX | XXXX        | <b>XXXX</b> | 70000        |                                                                                              |      |  |      |      |      |
| Otros Activos No Operacionales           | XXXX | <b>XXXX</b> | XXXX        | 30000        |                                                                                              |      |  |      |      |      |
|                                          | XXXX | XXXX        | XXXX        | 10000        |                                                                                              |      |  |      |      |      |
|                                          |      |             |             |              |                                                                                              |      |  |      |      |      |
| Pasivo Corto Plazo<br>Pasivo Largo Plazo | XXXX | XXXX        | XXXX        | 30000        |                                                                                              |      |  |      |      |      |

Figura 2.3. Captura Datos Estado de Resultados y Balance - Esquema

Fuente: Modelo Diagnóstico Financiero

En la misma pantalla, se debe realizar el ingreso de algunos datos puntuales del Flujo de Efectivo y de la Cartera de la empresa, que son la base para el cálculo de inductores como el EBITDA y el Flujo de Caja Libre, y para el cálculo de algunos indicadores de liquidez, rotación y calidad de cartera.

|                                   |              |      |             |             | 2012 | 2013 | 2014 | 2015 | 2016                                                                                         |
|-----------------------------------|--------------|------|-------------|-------------|------|------|------|------|----------------------------------------------------------------------------------------------|
|                                   | 2006         | 2009 | 2010        | 2011        |      |      |      |      | Enero  Diciembre   Enero  Diciembre   Enero  Diciembre   Enero  Diciembre   Enero  Diciembre |
| FLUJO DE EFECTIVO                 |              |      |             |             |      |      |      |      |                                                                                              |
| Depreciaciones                    | <b>XXXX</b>  | XXXX | XXXX        | XXXX        |      |      |      |      |                                                                                              |
| Amortizaciones                    | XXXX         | XXXX | <b>XXXX</b> | <b>XXXX</b> |      |      |      |      |                                                                                              |
| Compra Propiedad Planta y Equipo. | XXXXX        | XXXX | XXXX        | <b>XXXX</b> |      |      |      |      |                                                                                              |
| Compra Intangibles                | XXXX         | XXXX | <b>XXXX</b> | XXXX        |      |      |      |      |                                                                                              |
| Compra de Otros Activos           | <b>XXXXX</b> | XXXX | XXXX        | XXXX        |      |      |      |      |                                                                                              |
| Nuevas Obligaciones Financieras   | XXXX         | XXXX | XXXX        | XXXX        |      |      |      |      |                                                                                              |
| Pago Obligaciones Financieras     | 10000        | XXXX | XXXX        | <b>XXXX</b> |      |      |      |      |                                                                                              |
| Pago de Utilidades                | <b>XXXXX</b> | XXXX | XXXX        | XXXX        |      |      |      |      |                                                                                              |
| <b>CARTERA</b>                    |              |      |             |             |      |      |      |      |                                                                                              |
| Corriente                         | <b>XXXX</b>  | XXXX | <b>XXXX</b> | <b>XXXX</b> |      |      |      |      |                                                                                              |
| 0-30 Dias                         | <b>XXXXX</b> | XXXX | <b>XXXX</b> | <b>XXXX</b> |      |      |      |      |                                                                                              |
| 31-60 Dias                        | XXXXX        | XXXX | XXXX        | XXXX        |      |      |      |      |                                                                                              |
| 61-90 Dias                        | XXXX         | XXXX | XXXX        | <b>SXXX</b> |      |      |      |      |                                                                                              |
| $> 90$ Dias                       | <b>XXXX</b>  | XXXX | XXXX        | <b>XXXX</b> |      |      |      |      |                                                                                              |

Figura 2.4. Captura Datos Flujo de Efectivo y Cartera - Esquema

Fuente: Modelo Diagnóstico Financiero

Finalmente, en esta pantalla se debe ingresar el dato de la tasa de Impuesto de Renta que aplica para cada uno de los años objeto de análisis, y del Costo de la Deuda promedio en que incurrió la empresa para cada periodo, el cual debe ser calculado como un promedio ponderado de todos los préstamos vigentes de acuerdo a su tasa de interés, monto y vencimiento.

| Año  | <b>Tasa de Impuestos</b> | Costo de la Deuda |  |
|------|--------------------------|-------------------|--|
| 2008 | 33,0%                    | 15,2%             |  |
| 2009 | 33,0%                    | 11,5%             |  |
| 2010 | 33,0%                    | 8,8%              |  |
| 2011 | 33,0%                    | 9,4%              |  |
| 2012 | 33,0%                    | 10,6%             |  |
| 2013 |                          |                   |  |
| 2014 |                          |                   |  |
| 2015 |                          |                   |  |
| 2016 |                          |                   |  |

Figura 2.5. Captura Datos Impuestos y Deuda

Fuente: Modelo Diagnóstico Financiero

### 2.4. MÓDULO DE CAPTURA DE DATOS EXTERNOS

Usando el modelo CAPM, se tomó como referencia el comportamiento de la rentabilidad histórica de la acción de CONCONCRETO (CIC), que es la empresa listada en la Bolsa de Valores de Colombia más representativa del sector de la construcción en el cual desempeña sus actividades CONCREACERO; Igualmente, se tomó el comportamiento del Índice General de la Bolsa de Valores de Colombia como referente del mercado y de los TES con vencimiento en julio de 2024 como referencia de la tasa libre de riesgo, por ser los títulos públicos de renta fija con mayor liquidez en la actualidad. La relación se establece de la siguiente forma:

$$
K_e = K_l + (K_M - K_l)\beta
$$
  

$$
K_e = TES + (IGBC - CIC)\beta_{CIC,IGBC}
$$

Mediante conexión automática con la base de datos del Grupo Aval (www.grupoaval.com) que contiene las cotizaciones diarias de activos financieros transados en la Bolsa de Valores de Colombia, se obtiene paramétricamente la información para cada especie desde enero 1 de 2003 hasta diciembre 31 de 2016. Como se muestra en la Figura 8, la acción de CONCONCRETO (a) se transa desde el 23 de diciembre de 2010, el IGBC (b) cuenta con datos desde el 29 de junio de 2001y los TES (c) con vencimiento en julio de 2024 fueron emitidos el 24 de julio de 2008.

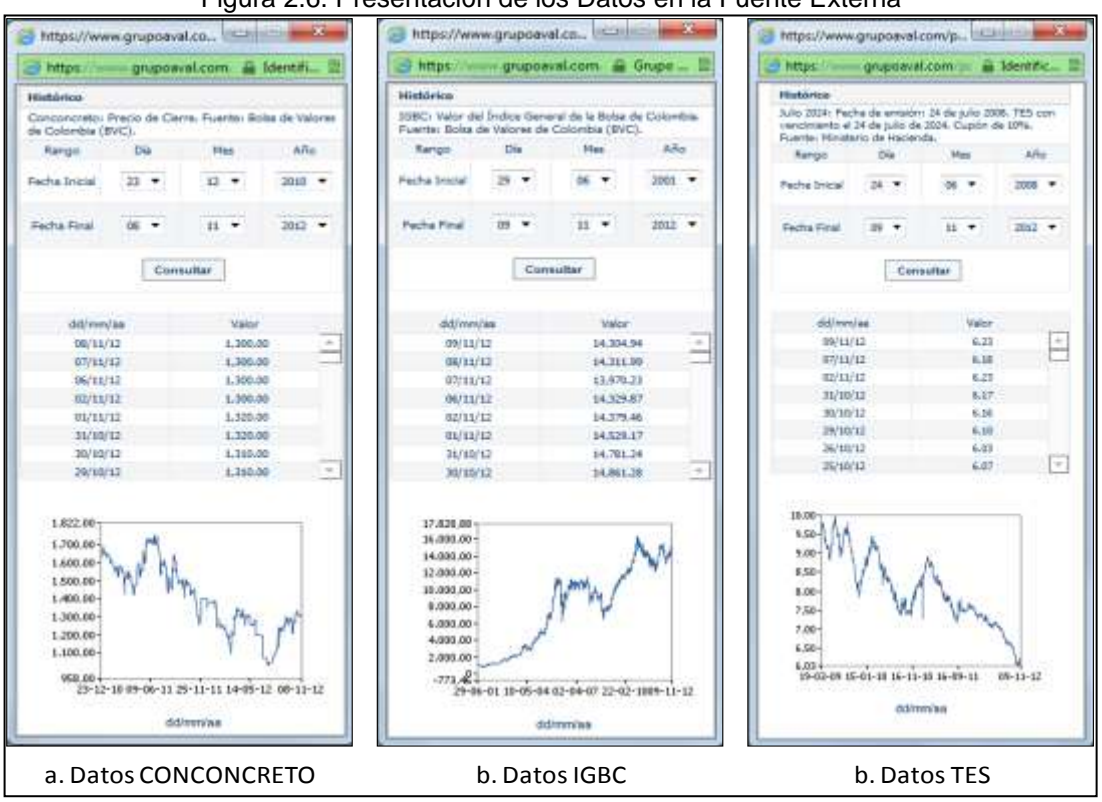

Figura 2.6. Presentación de los Datos en la Fuente Externa

Fuente: www.grupoaval.com

La base de datos presenta la información de rentabilidades únicamente para los TES, mientras que para la acción de CONCONCRETO se obtiene el dato de la cotización diaria y para el IGBC se tiene el valor en puntos del índice en cada día de negociación.

## 2.4.1. Conexión a la Base de Datos Externa

A través de la siguiente pantalla y cada vez que se vaya a efectuar un análisis periódico, el usuario del modelo de diagnóstico financiero puede realizar la conexión con la base de datos de Grupo Aval y calcular automáticamente el costo de los recursos de los accionistas, activando el botón "Obtener datos desde Grupo AVAL":

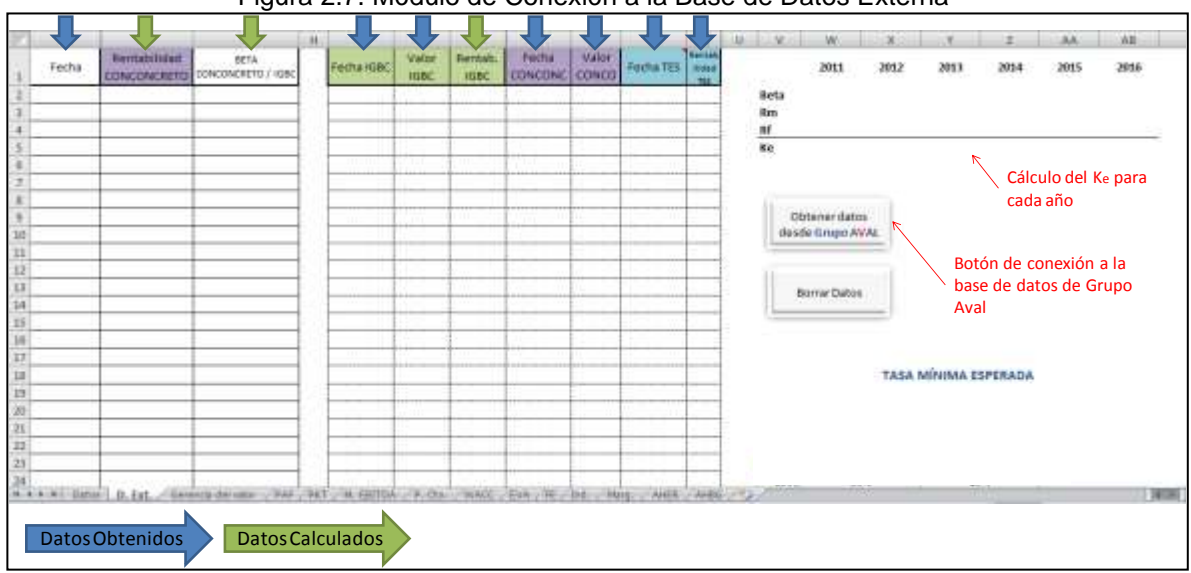

Figura 2.7. Módulo de Conexión a la Base de Datos Externa

Fuente: Modelo Diagnóstico Financiero

El cálculo de las rentabilidades diarias se efectúa de la siguiente manera:

$$
Rentabilidad\ CIC = \left[\left(\frac{Precision_{Dia\ n}}{Precision_{Dia\ n-1}}\right) - 1\right] \times 100\%
$$

$$
Rentabilidad IGBC = \left[\left(\frac{Puntos_{Dia n}}{Puntos_{Dia n-1}}\right) - 1\right] \times 100\%
$$

Una vez el usuario presiona el botón "Obtener datos desde Grupo AVAL", la información en la pantalla se actualiza como se muestra a continuación:

|                          |                                           | is.                                   | × |                      |                      |                            |                        | и                     |                                   | 滇                              | и.                 | м<br>м           |           |                      |           | AA     | A8          |
|--------------------------|-------------------------------------------|---------------------------------------|---|----------------------|----------------------|----------------------------|------------------------|-----------------------|-----------------------------------|--------------------------------|--------------------|------------------|-----------|----------------------|-----------|--------|-------------|
| Fecha                    | <b>Rentabilidad</b><br><b>CONCONCRETO</b> | BETA.<br>DONOONCRETO / IGBC           |   | Fecha Kiac           | Valor<br><b>KG2C</b> | illenstadt.<br><b>IGBC</b> | Fucha<br>CONCONC.      | Valor<br><b>CONCO</b> | Fecha TES   maxi                  | <b>Chairman</b><br><b>ABUL</b> |                    | 2011             | 2012      | 2013                 | 2014      | 2015   | 2016        |
| 08/11/2012               | 0.00%                                     | 0.58                                  |   | 09/11/2012           | 14304, 54            |                            | 0.0556108/11/2012      |                       | 1300009/11/2012 6.28              |                                | Béta               | 0.63             | 0.56      | 0.56                 | 0.56      | 0,56   | 0.56        |
| 87/11/2012               | 0.00%                                     | 0.39                                  |   | 08/11/2012           | 14211.99             |                            | 2,45% 07/11/2012       |                       | 1300(07/11/2012) 6.18             |                                | Rota               | 29%              | 28%       | 28%                  | 38%       | 29%    | 26%         |
| 06/11/2012               | 0.00%                                     | 0,29                                  |   | 07/11/2012 13970.21  |                      |                            | $-2.51\%$ 06/11/2012   |                       | 1200 03/11/2012 6.23              |                                | Rf.<br><b>MARK</b> | 3%               | <b>R%</b> | 3256                 | <b>IN</b> | 1%     | in.         |
| 02/11/2012               | $-1.52%$                                  | 0.35                                  |   | 06/11/2012 14129.87  |                      |                            | $-0.1496102/11/2012$   |                       | 1300: 31/10/2012 0.17             |                                | Kir                | 21,29%           | 11,17%    | 19,17%               | 19,17%    | 19,17% | 15,17%      |
| 01/11/2012               | 0.00%                                     | 0.39                                  |   | 02/11/2012 14379.46  |                      |                            | 1.03% 01/11/2012       |                       | 1320 90/10/2012 6.16              |                                |                    |                  |           |                      |           |        |             |
| 31/10/2012               | 0.76%                                     | 0.89                                  |   | 01/11/2012 14529:17  |                      |                            | -1.71% 81/10/2012      |                       | 1320529/10/2012 6.103             |                                |                    |                  |           |                      |           |        |             |
| 30/10/2012               | 0.00%                                     | 0,20                                  |   | 31/30/2012 14781,24  |                      |                            | $-0.54\%$ 20/10/2012   |                       | 1310 26/10/2012 6.03              |                                |                    |                  |           |                      |           |        |             |
| 25/10/2012               | 0.00%                                     | 0.29                                  |   | 30/30/20121 14861.28 |                      |                            | $-1.68\%$ 29/10/2012   |                       | 1310 25/10/2012 0.07              |                                |                    | Obtener datos    |           |                      |           |        |             |
| 26/10/2012               | 0.00%                                     | 0.39                                  |   | 29/10/2012           | 15115.1              |                            | 0.18% 26/10/2012       |                       | 1310 24/10/2012 6.06              |                                |                    | desde Grupo AVAL |           |                      |           |        |             |
| 25/10/2012               | $-0.38%$                                  | 0.39                                  |   | 26/10/2012           | 15142.48             |                            | 0.31% 25/10/2012       |                       | 1310 22/10/2012 6.08              |                                |                    |                  |           |                      |           |        |             |
| 34/10/2012               | $-0.99%$                                  | 0.40                                  |   | 25/10/3012 15095.91  |                      |                            | L50% 24/10/2012        |                       | 1315 18/10/2012 6.13              |                                |                    |                  |           |                      |           |        |             |
| 23/10/2012               | $-1.12%$                                  | 0,40                                  |   | 24/10/2012 14872.18  |                      |                            | $-0.08\%$ , 21/10/2012 |                       | 1320 17/10/2012 6.07              |                                |                    | Borrar Datos     |           |                      |           |        |             |
| 22/10/2012<br>36         | 1.91%                                     | 0.40                                  |   | 25/10/20121 14884.72 |                      |                            | $-0.2996 - 22/10/2012$ |                       | 1335 16/10/2012 6.05              |                                |                    |                  |           |                      |           |        |             |
| 19/10/2012               | 1.10%                                     | 0.39                                  |   | 22/10/2012 14928.39  |                      |                            | 0.53% 19/10/2012       |                       | 1310(12/10/2012) 6.03             |                                |                    |                  |           |                      |           |        |             |
| 38/10/2012               | 1.97%                                     | 0.29                                  |   | 19/10/3012 14849, 18 |                      |                            | 0.11% III/I0/2012      |                       | 1295 11/10/2012 6.06              |                                |                    |                  |           |                      |           |        |             |
| 17/10/2012               | $-0.39%$                                  | 0.39                                  |   | 18/10/2012 14833.68  |                      |                            | 1,23% 17/10/2012       |                       | 1270 10/10/2012 6.13              |                                |                    |                  |           |                      |           |        |             |
| 15/10/2012<br>ш          | 1.59%                                     | 0.29                                  |   | 17/10/2012 14653.26  |                      |                            | 1,47% 16/10/2012       |                       | 1275/09/10/2012 0.11              |                                |                    |                  |           | TASA MINIMA ESPERADA |           |        |             |
| 12/10/2012               | 2,03%                                     | 0.39                                  |   | 16/10/2012 14440.55  |                      |                            | 1.17% 12/10/2012       |                       | 1255 08/10/2012 0.12              |                                |                    |                  |           |                      |           |        |             |
| 11/10/2012<br><b>IU</b>  | 0.41%                                     | 0.39                                  |   | 12/10/2012           | 34275.5              |                            | 0.35% 11/10/2012       |                       | 1230 05/10/2012 6.15              |                                |                    |                  |           |                      |           |        |             |
| 10/10/2012               | 1.24%                                     | 0.39                                  |   | 11/10/2012           | 14223.87             |                            | 0.08% 10/10/2012       |                       | 1225 02/10/2012 6.29              |                                |                    |                  |           |                      |           |        |             |
| 09/10/2012<br>22         | 0.00%                                     | 0.29                                  |   | 10/10/2012 14212.06  |                      |                            | $-0.12\%$ 09/10/2012   |                       | 1210 01/10/2012 6.32              |                                |                    |                  |           |                      |           |        |             |
| 08/10/2012               | $-0.82%$                                  | 0.39                                  |   | 05/10/2012 14228.54  |                      |                            | 0.73% 08/10/2012       |                       | 1210 28/09/2012 6.35              |                                |                    |                  |           |                      |           |        |             |
| 05/10/2012<br><b>ML</b>  | $-5.79%$                                  | 0.39                                  |   | 08/10/2012           | 14882.               |                            | $-0.15\%$ 05/10/2012   |                       | 1220 27/09/2012 6.33              |                                |                    |                  |           |                      |           |        |             |
| $14.4 + 1.4$ Diffinition | D.5xL                                     | CONSTRUCTION CAR CREW CA CERTIA CROSS |   |                      |                      |                            |                        |                       | MACCORD PERMIT RECORD CONTROL AND |                                |                    |                  |           |                      |           |        | <b>W.W.</b> |

Figura 2.8. Módulo de Conexión a la Base de Datos Externa Actualizada

Fuente: Modelo Diagnóstico Financiero

### 2.4.2. Cálculo del Coeficiente Beta

En la columna "BETA CONCONCRETO / IGBC" se calcula el Beta de las rentabilidades de la acción de CONCONCRETO con respecto a las rentabilidades del Índice General de la Bolsa de Valores de Colombia, para todos los días de cotización desde diciembre 23 de 2010 hasta la última fecha con datos actualizados, así:

$$
\beta = \frac{Covarianza(Rentabilidad_{IGBC}, Rentabilidad_{ClC})}{\sigma^2_{IGBC}}
$$

Por ejemplo, el Beta para la fecha 23/10/2012 es de 0,4 y se calcula tomando datos desde 23/12/2010 hasta 23/10/2012; asimismo, El Beta para la fecha 08/11/2012 es de 0,38 y se calcula tomando datos desde 23/12/2010 hasta 08/11/2012.

Según lo anterior, para el cálculo del Beta la fecha básica siempre será diciembre 23 de 2010 y en la operación se tomarán todos los datos desde ese momento hasta la fecha en la cual se actualice el modelo con el objetivo de realizar análisis periódicos.

Para la obtención del Beta anual, el modelo realiza un promedio entre los datos diarios que se presentan en cada uno de los años. Por ejemplo, el cálculo para 2012 sería el siguiente:

$$
\beta_{2012} = \frac{\sum_{01/01/2012}^{\text{Fecha Actual}} (\text{BETA CONCONCRETO/IGBC})}{(Fecha Actual - 01/01/2012)}
$$

El anterior cálculo se presenta en la tabla de datos del modelo CAPM:

|      | 2011   | 2012   | 2013   | 2014   | 2015   | 2016   |
|------|--------|--------|--------|--------|--------|--------|
| Beta | 0.63   | 0,56   | 0,56   | 0,56   | 0,56   | 0,56   |
| Rm   | 29%    | 28%    | 28%    | 28%    | 28%    | 28%    |
| Rf   | 9%     | 8%     | 8%     | 8%     | 8%     | 8%     |
| Кe   | 21,29% | 19,17% | 19,17% | 19,17% | 19,17% | 19,17% |

Figura 2.9. Cálculo del Coeficiente Beta

Fuente: Modelo Diagnóstico Financiero

### 2.4.3. Cálculo de la Rentabilidad del Mercado

En la columna "Rentab. IGBC" se tiene el cálculo de la rentabilidad diaria del IGBC desde enero 1 de 2003. A partir de éste, el modelo calcula internamente la rentabilidad promedio diaria desde esa fecha hasta el momento de corte en el cual se esté ejecutando un nuevo análisis. Para la obtención de la rentabilidad del mercado anual, el modelo realiza nuevamente un promedio sobre este último cálculo (tomando los datos diarios que se presentan en cada uno de los años) y lo multiplica por 250, que es el número de días que generalmente opera la Bolsa de Valores de Colombia en un periodo. Por ejemplo, el cálculo para 2012 sería el siguiente:

Rentabilidad Histórica Promedio Diaria (RHPD):

$$
RHPD = \frac{\sum_{01/01/2003}^{Fecha \, Actual} (Rentabilities \, Diarias)}{(Fecha \, Actual - 01/01/2003)}
$$

Rentabilidad Anual IGBC (RAIGBC) 2012:

$$
RAIGBC = \left[ \frac{\sum_{01/01/2012}^{Fecha \, Actual} (RHPD)}{(Fecha \, Actual - 01/01/2012)} \right] \times 250
$$

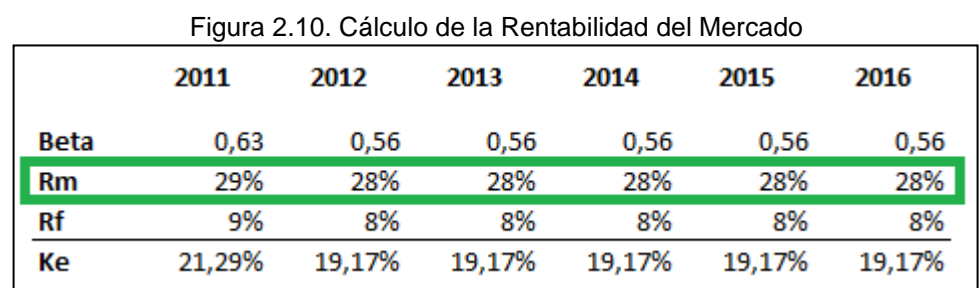

El anterior cálculo se presenta en la tabla de datos del modelo CAPM:

Fuente: Modelo Diagnóstico Financiero

## 2.4.4. Cálculo de la Tasa Libre de Riesgo

En la columna rentabilidad TES se tiene el dato de la rentabilidad efectiva anual de los bonos con vencimiento a julio de 2024 calculada de acuerdo a las cotizaciones por día de estos títulos desde marzo 19 de 2009. El modelo calcula internamente la rentabilidad anual promedio desde esa fecha hasta el momento de corte en el cual se esté ejecutando un nuevo análisis, usando los datos por día. Para la obtención de la rentabilidad del mercado anual, el modelo realiza nuevamente un promedio sobre este último dato (tomando los datos diarios que se presentan en cada uno de los años). Por ejemplo, el cálculo para 2012 sería el siguiente:

Rentabilidad Histórica Anual Promedio – Dato Diario (RHAPDD):

$$
RHAPDD = \frac{\sum_{19/03/2009}^{Fecha \, Actual} (Rentabilidades Efectivas Anuales por Día)}{(Fecha \, Actual - 19/03/2009)}
$$

Rentabilidad Anual TES (RATES) 2012:

 $\overline{R}$  $\Sigma_0^F$  $\overline{(\ }$ 

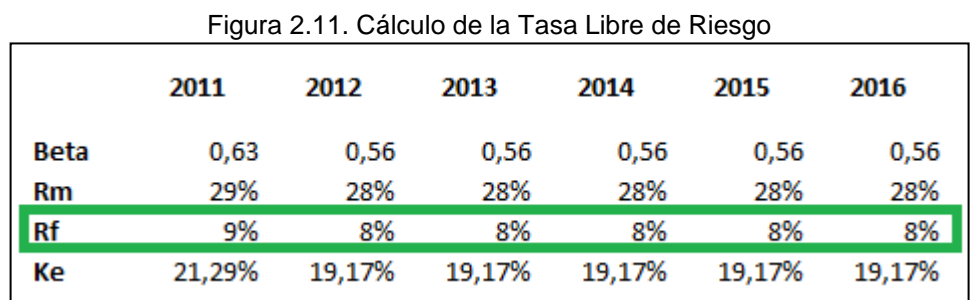

El anterior cálculo se presenta en la tabla de datos del modelo CAPM:

Fuente: Modelo Diagnóstico Financiero

Finalmente, para la fórmula del CAPM, el modelo calcula el costo de los recursos del accionista para cada uno de los años, datos que son insumo hallar el costo promedio ponderado de capital y posteriormente el EVA de la empresa en los periodos que cubre el modelo:

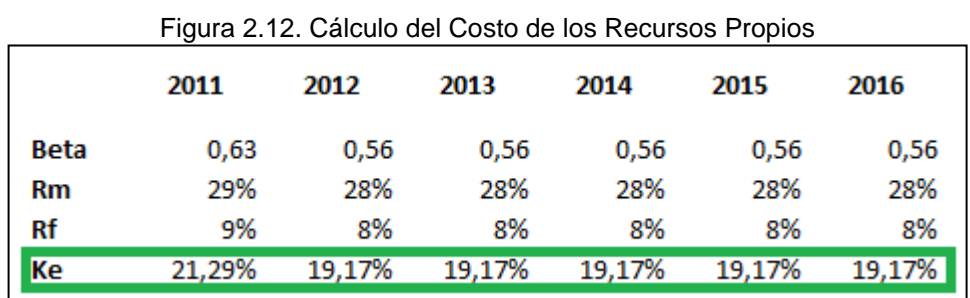

Fuente: Modelo Diagnóstico Financiero

# 2.5. TABLERO DE CONTROL PRINCIPAL

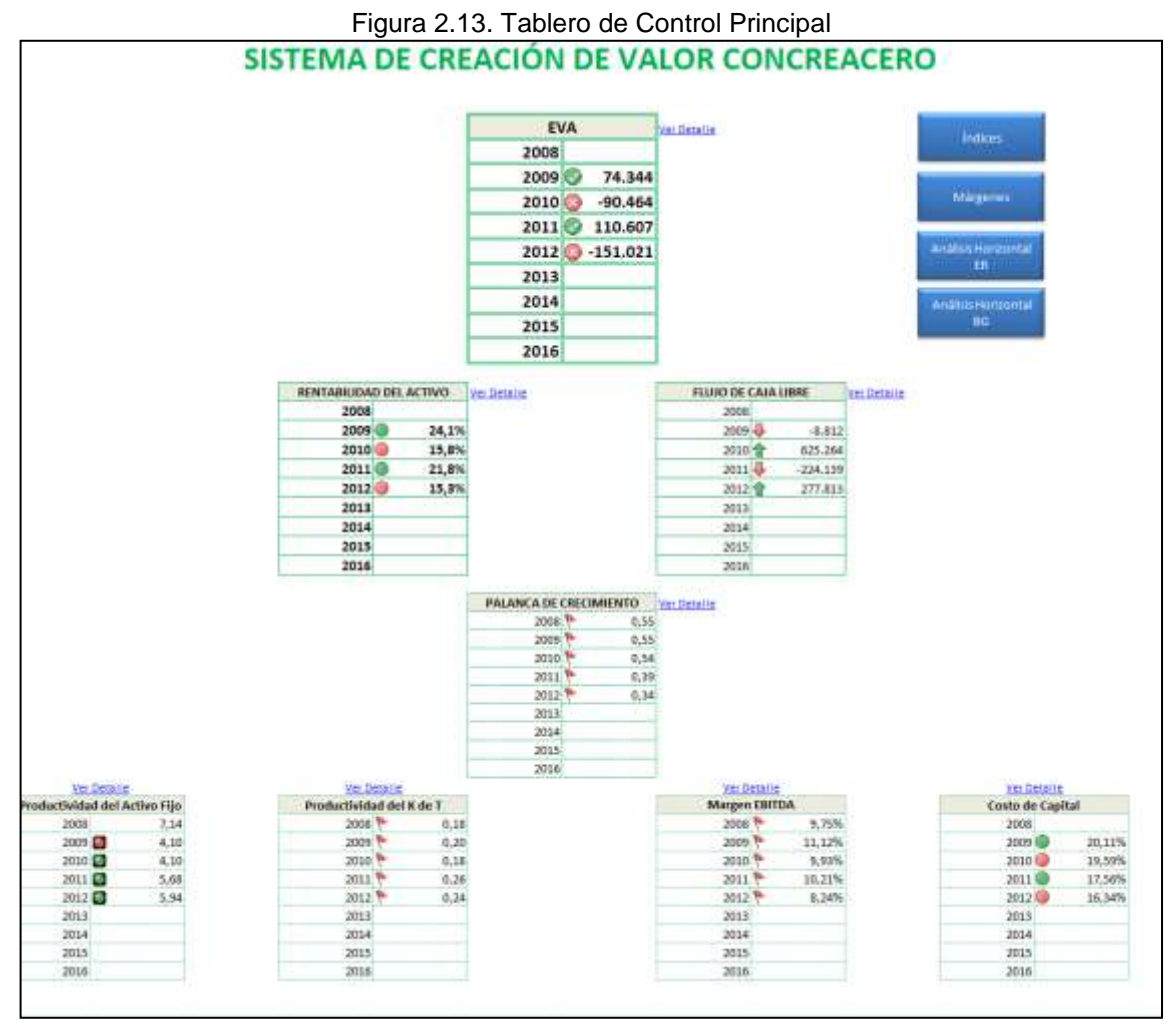

Fuente: Modelo Diagnóstico Financiero

En esta pantalla, el usuario final tiene acceso al Sistema de Creación de Valor construido para CONCREACERO, el cual muestra la evolución desde el año 2008 del EVA y sus principales inductores macro, operativos y financieros explicados anteriormente.

Este tablero, contiene un sistema de semáforos que indica si el comportamiento de cada una de las cifras es satisfactorio de acuerdo a unos límites y comparaciones previamente establecidos.

La tabla del EVA muestra semáforos positivos cuando es mayor que cero, dado que en ese punto la empresa ha cumplido con la rentabilidad mínima exigida por los inversionistas tanto internos como externos y se considera que ha alcanzado o está por encima de su punto de equilibrio económico. Cuando el EVA no cumple con estas condiciones, el tablero muestra semáforos negativos.

La tabla de la Rentabilidad del Activo genera semáforos positivos cuando es mayor que el Costo de Capital, el cual es un inductor financiero que también se muestra en el tablero de control. Lo anterior radica en que cuando la rentabilidad es mayor que el costo de capital, se considera que la empresa está generando valor agregado, pues sus activos están rindiendo por encima de lo esperado. Cuando la Rentabilidad del Activo no cumple con estas condiciones, el tablero muestra semáforos negativos. En el mismo sentido, la tabla del Costo de Capital genera semáforos positivos cuando es menor que la Rentabilidad del Activo y semáforos negativos cuando no se cumple con esta condición.

La tabla del Flujo de Caja Libre genera semáforos positivos cuando es mayor que el monto de los dividendos repartidos a los accionistas en cada periodo, dado que en este caso se demuestra una política responsable por parte de la administración de la empresa y acorde con el nivel de fondos generados. Cuando el Flujo de Caja Libre no cumple con esta condición, el tablero muestra semáforos negativos.

Como la Palanca de Crecimiento se calcula dividiendo el Margen EBITDA entre la Productividad del Capital de Trabajo (K de T), la tabla de este inductor genera semáforos positivos cuando es mayor que 1, dado que para que el crecimiento de la empresa libere caja, el Margen EBITDA debería ser mayor que la Productividad del Capital de Trabajo (K de T). Cuando la Palanca de Crecimiento no cumple con esta condición, el tablero muestra semáforos negativos.

Dado que el Margen EBITDA y la Productividad del Capital de Trabajo (K de T) están relacionados a través de la Palanca de Crecimiento, el tablero genera semáforos positivos en la tabla del Margen EBITDA y en la tabla de la Productividad del Capital de Trabajo (K de T) cuando la primera es mayor que la segunda. El tablero genera semáforos negativos en ambas tablas cuando la segunda es mayor que la primera.

Como la Productividad del Activo Fijo refleja la eficiencia en el aprovechamiento de la capacidad instalada para la generación de ingresos, el tablero de control muestra semáforos positivos cuando el dato de cada año es mayor que el dato del año inmediatamente anterior, pues con esto se da a entender la mejora progresiva de la empresa en cuanto a este inductor. Cuando la Productividad del Activo Fijo no cumple con esta condición, el tablero muestra semáforos negativos.

Junto a la tabla del EVA y de cada uno de los inductores, el tablero de control tiene un link a través del cual el usuario final puede acceder a pantallas que muestran el detalle y evolución mensual de cada cifra.

Cabe anotar que aunque el tablero de control presenta cifras anuales, la alimentación del modelo es mensual, y permite realizar un seguimiento en los mismos términos sobre el EVA y sus inductores a modo de proyección hacia el final del año.

De otro lado, a través del tablero de control principal se puede tener acceso a análisis complementarios, tales como índices, márgenes, análisis horizontales y análisis verticales que son útiles a la hora de evaluar el comportamiento de los principales inductores de valor:

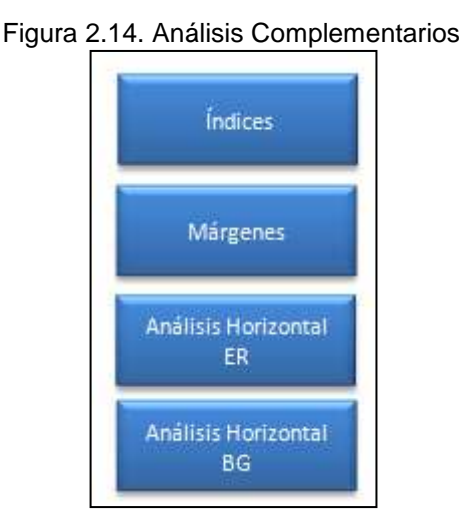

Fuente: Modelo Diagnóstico Financiero

## 2.6. MÓDULOS DE DETALLE

Cuando el usuario presiona el link "Ver detalle", el modelo conduce a una pantalla donde inicialmente se grafica la evolución de los inductores desde el año 2008 y con horizonte de tiempo hasta 2016, seguido de las gráficas de cada uno de sus componentes, con el mismo horizonte de tiempo. Al final de cada pantalla, se presenta el detalle mensual de cada dato y el cálculo de los inductores e indicadores, que son la base para realizar los gráficos comparativos.

Para los inductores e indicadores que relacionan partidas del Estado de Resultados con partidas del Balance General se diseñó una serie de fórmulas que ponderan y llevan a términos anuales los valores que se calculan de forma acumulada en cada uno de los meses, según avanzan los periodos y se alimenta el modelo para la realización de análisis; lo anterior se definió porque las cifras del Balance General presentan saldos acumulativos de la historia de la empresa, mientras que el Estado de Resultados contiene únicamente cifras de una vigencia específica.

Por ejemplo, en enero de 2012 la cifra de las ventas en miles es de 551,541, mientras que la cifra acumulada del valor de los activos fijos en miles es de 1,912,448. Si se calcula el indicador de la Productividad del Activo Fijo sin consideraciones adicionales se tendría lo siguiente:

$$
PAF = \frac{551,541}{1,912,448} = 0,28
$$

Sin embargo, este dato no sería útil para realizar análisis comparativos anuales, que es la principal intención del tablero de control. Dado que el anterior cálculo corresponde a un mes específicamente, se puede multiplicar por 12 para llevarlo a términos anuales:

$$
PAF = \left(\frac{551,541}{1,912,448}\right) \times 12 = 3.36
$$

Para febrero de 2012 la cifra de ventas acumuladas en miles es de 1,163,836, mientras que la cifra acumulada del valor de los activos fijos es miles es de 1,892,185. Dado que los datos corresponden a un bimestre, el cálculo se puede multiplicar por 6, que es el número de bimestres que contiene un año, con el fin de llevarlo a términos anuales:

$$
PAF = \left(\frac{1,163,836}{1,892,185}\right) \times 6 = 3.70
$$

Para marzo, el cálculo sería el siguiente:

$$
PAF = \left(\frac{1,768,077}{1,999,518}\right) \times 4 = 3.52
$$

Así, la fórmula genérica para el cálculo de razones que relacionen partidas del Estado de Resultados con partidas del Balance General, es la siguiente:

$$
\frac{Partial \ ER_n}{Partial \ BG_n} \times \left(\frac{n}{12}\right)
$$

En los casos en que la relación sea planteada de forma inversa, como la Productividad del Capital de Trabajo (KTNO / Ventas) el cálculo se realizará de la siguiente manera:

$$
\frac{\text{Partial } BG_n}{\text{Partial } ER_n} \times \left(\frac{12}{n}\right)
$$

Al final de las pantallas de detalle, el usuario puede consultar la evolución de la proyección del inductor o indicador con miras al cierre del año. Por ejemplo, en la pantalla de la Productividad del Activo Fijo se muestra el dato puntual de los años 2008 a 2011, y cómo ha sido el comportamiento de la proyección final del inductor durante 2012, la cual ha pasado de 3.5 en enero a 6.0 en agosto, que es el último mes con información actualizada, lo que permite inducir que el dato mejorará con respecto a 2011, año en el cual quedó en 5.7:

|                |                                                                                                    |                         |                       |                        |                            |                        |                        |                        |                        |                        |           |                                             |                     |             | ۵       |      |      |                             |
|----------------|----------------------------------------------------------------------------------------------------|-------------------------|-----------------------|------------------------|----------------------------|------------------------|------------------------|------------------------|------------------------|------------------------|-----------|---------------------------------------------|---------------------|-------------|---------|------|------|-----------------------------|
|                | $\begin{tabular}{ c c } \hline & \multicolumn{1}{ c }{\multicolumn{1}{ c }{\multicolumn{1}{ c }{\multicolumn{1}{ c }{\multicolumn{1}{ c }{\multicolumn{1}{ c }{\multicolumn{1}{c}}}}}} & \multicolumn{1}{ c }{\multicolumn{1}{ c }{\multicolumn{1}{ c }{\multicolumn{1}{ c }{\multicolumn{1}{ c }{\multicolumn{1}{ c }{\multicolumn{1}{ c }{\multicolumn{1}{ c }{\multicolumn{1}{ c }{\multicolumn{1}{ c }{\multicolumn{1}{ c }{\multicolumn{$ |                         |                       |                        |                            | 3013                   | 2012                   | 2012                   | 2012                   | 2012                   | 2012      | 2012                                        | 2012                | 道口          | 2012    | 2012 | 2012 |                             |
|                |                                                                                                    | 2008                    | 7009                  | 2030                   | 2011                       |                        |                        |                        |                        |                        |           |                                             |                     | 9           | 33      | 11   | 12   | 2012                        |
|                |                                                                                                    |                         |                       |                        |                            |                        |                        |                        |                        |                        |           |                                             |                     |             |         |      |      |                             |
|                |                                                                                                    | \$365,159               | 7,967,967             | <b>RJ48.002</b>        | 18.972.379                 | 551.541                |                        | 612.295 1.768.077      | 847.966                | 1.182.759              | 1,030.217 |                                             | 1.006.252 1.218.781 | 867.456     | ū.      | a    |      | 0 9.085.344                 |
|                |                                                                                                    |                         |                       |                        |                            |                        |                        |                        |                        |                        |           |                                             |                     |             |         |      |      |                             |
|                |                                                                                                    | 1522.745                | 2,156,278             | 1212,092               | 3131.098                   | 3.134,635              | 3,094,373              | 3,201,705              | 3,247.846              | 3,251,594              | 3.263.332 | 3.275.336                                   | 3.258.754           | $\sigma$    | ā       |      |      | 3,159,754                   |
|                |                                                                                                    | 1112425<br>100.406      | 1.948.547<br>12021061 | 1,009.909<br>1,302,167 | 1955911<br><b>L200 1ET</b> | 1,512,448<br>1,202,188 | 1,892,185<br>1,202,168 | 1,999.518<br>1,202,168 | 2,045.659<br>1,200,068 | 2,029.407<br>1,202,587 | 1:001.346 | 2.073.950<br>1.203.097: 1.203.097 1.203.097 | 2,048,587           | Φ.<br>$q$ : | 冕<br>a: | d)   |      | 1,048.987<br>$0 - 1.000187$ |
|                |                                                                                                    |                         |                       |                        |                            |                        |                        |                        |                        |                        |           |                                             |                     |             |         |      |      |                             |
|                | Productividad<br>del Activo Fijo                                                                                                    | 7,1                     | m                     | 41                     | 83                         | 3,5                    | V.<br>1,7<br>-77       | 5,9                    | $5,5\,$                | 5,9                    | 5,8       | 5,8                                         | 0,0                 | 0.0         | 0.0     | 0,0  | 0,0  | A                           |
| 林林區 社区社交社交社会社会 | alo.                                                                                                    | Protiactividad          | Veisai                | Actives Files          | Propinstad P y E           | Valavización           |                        |                        |                        |                        |           |                                             |                     |             |         |      |      |                             |
|                |                                                                                                    | <b>Inti Active Film</b> |                       |                        |                            | Pres. Py L.            |                        |                        |                        |                        |           |                                             |                     |             |         |      |      |                             |
|                | 2098                                                                                                    | 7.1                     | 9.965.258             | 1,522,745              | 1312.419                   | 230.926                |                        |                        |                        |                        |           |                                             |                     |             |         |      |      |                             |
|                | 2009                                                                                                    | 41                      | 7.982.067             | 2.156.2787             | 1945.947                   | 233.926                |                        |                        |                        |                        |           |                                             |                     |             |         |      |      |                             |
|                | 3030                                                                                                    | 41                      | 8.248.002             | 3.212.092              | 2009.905                   | 1,302,587              |                        |                        |                        |                        |           |                                             |                     |             |         |      |      |                             |
|                | 2011                                                                                                    | $5.7$                   | 33,972,509            | 3.235.098              | 1930 811                   | 1,202,187              |                        |                        |                        |                        |           |                                             |                     |             |         |      |      |                             |
|                | 2012                                                                                                    | 60                      | 9.085.344             | \$250.754              | 2.048.567                  | 1,202,187              |                        |                        |                        |                        |           |                                             |                     |             |         |      |      |                             |
|                | 2015                                                                                                    | $0.0$                   |                       |                        |                            |                        |                        |                        |                        |                        |           |                                             |                     |             |         |      |      |                             |
|                | 2034<br>2015                                                                                                    | 0,0<br>鸣                |                       |                        |                            |                        |                        |                        |                        |                        |           |                                             |                     |             |         |      |      |                             |
|                | 2015                                                                                                    | 0.00                    |                       |                        |                            |                        |                        |                        |                        |                        |           |                                             |                     |             |         |      |      |                             |

Figura 2.15. Calculo Ponderado de Razones

Fuente: Modelo Diagnóstico Financiero

Las razones en las cuales se relacionen cifras del mismo estado financiero, no se someten a ponderaciones, dado que los valores están expresados en términos coherentes y con el simple cálculo acumulativo a un mes específico, se puede obtener la estimación para el año completo.

# 2.6.1. Módulo Productividad del Activo Fijo

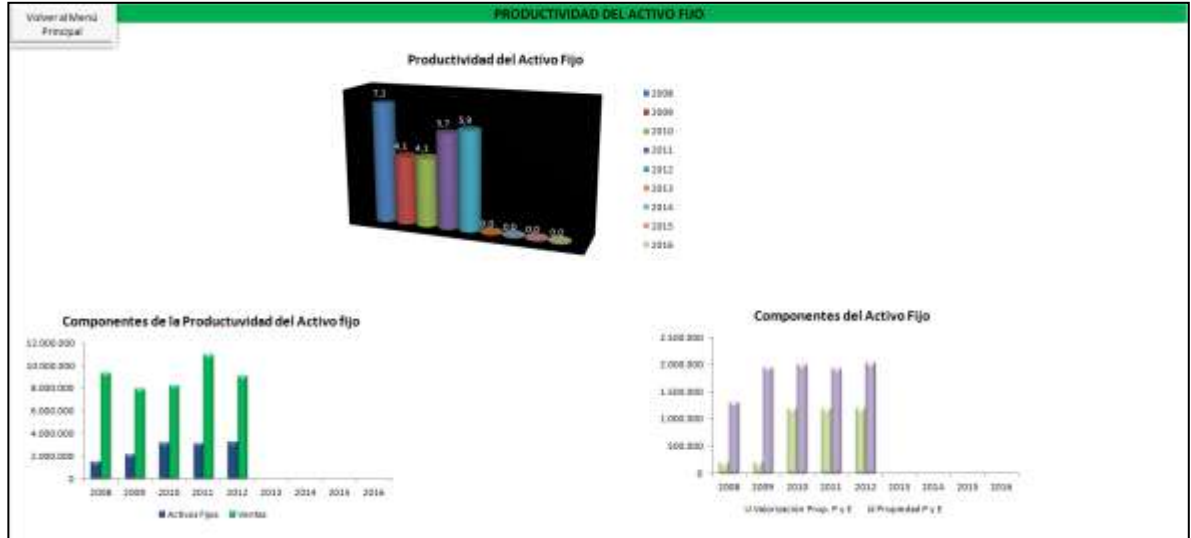

Figura 2.16. Módulo Productividad del Activo Fijo

Fuente: Modelo Diagnóstico Financiero

Esta pantalla muestra de forma gráfica la evolución de la Productividad del Activo Fijo desde el año 2008 hasta el último año con información actualizada en la base de datos del modelo. Posteriormente presenta el comportamiento anual de los dos rubros que la componen: Activos Fijos y Ventas.

Observando la gráfica "Componentes de la Productividad del Activo fijo", se puede apreciar que el comportamiento positivo y con tendencia al alza de este inductor se debe a que el nivel de activos fijos ha permanecido relativamente estable durante los últimos años, mientras que las ventas han aumentado sistemáticamente desde el año 2009. Como la cifra que se presenta en el modelo corresponde al mes de septiembre, la perspectiva de este inductor es que mejore para el final del año, dado que faltando un trimestre de ingresos, la cifra supera el total del año 2010 y se acerca al año 2011.

Posteriormente, se presenta la gráfica "Componentes del Activo Fijo", que muestra el comportamiento de la Propiedad, Planta y Equipo y de las Valorizaciones de ésta. Dado que las valorizaciones no constituyeron inversiones directas que implicasen desembolsos de capital y en su momento se efectuaron por ajustes contables, se decidió no incluir su valor en el cálculo de la Productividad del Activo Fijo y demás inductores e indicadores que la involucren, dado que el impacto es significativo sobre la rentabilidad de la empresa (incluyendo las valorizaciones, la productividad del activo fijo en 2012 sería de 3.7, mientras que sin incluirlas es de 6.0). Sin embargo, el dato se dejó visible con el fin de poder identificar futuras

variaciones y comportamientos que ameriten la inclusión de las valorizaciones en los cálculos del modelo.

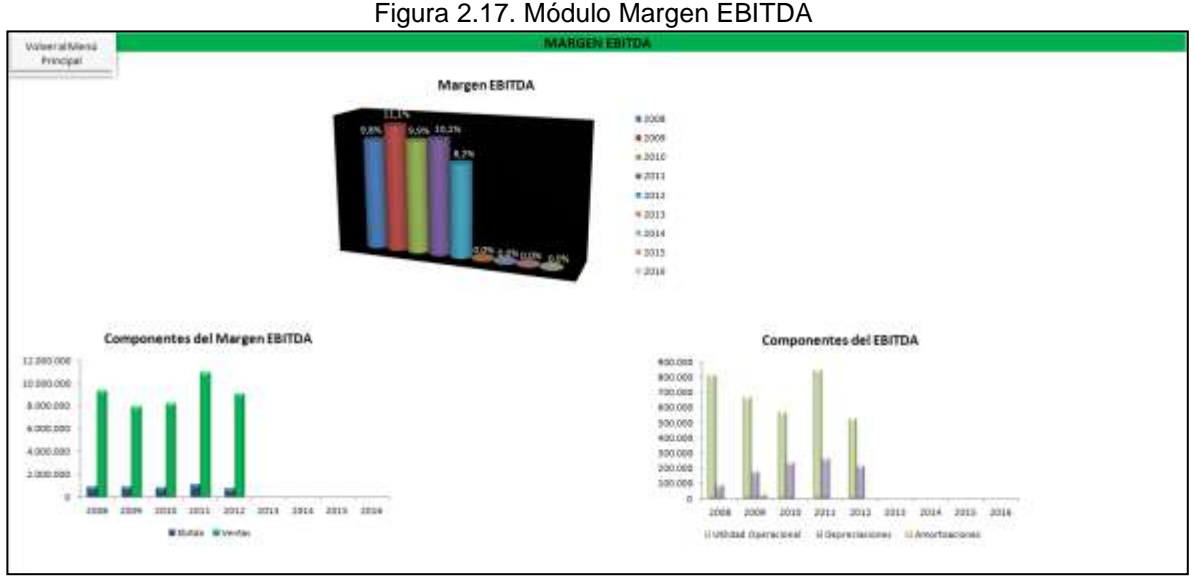

## 2.6.2. Módulo Margen EBITDA

Fuente: Modelo Diagnóstico Financiero

Esta pantalla muestra de forma gráfica la evolución del Margen EBITDA desde el año 2008 hasta el último año con información actualizada en la base de datos del modelo. Posteriormente presenta el comportamiento anual de sus componentes: EBITDA y Ventas.

Observando la gráfica "Componentes del Margen EBITDA", se puede apreciar que el comportamiento con tendencia a la baja de este inductor se debe a que, a pesar de que las ventas han venido aumentando desde el año 2009, la porción de éstas que queda disponible como EBITDA no mejora sustancialmente. Se puede identificar una alta correlación entre los ingresos y los costos y gastos efectivos, lo que está ocasionando que mayores esfuerzos en ventas no se vean reflejados en un mejor desempeño de este indicador, dado que las ventas adicionales son consumidas totalmente por la operación de la empresa.

Posteriormente se presenta la gráfica "Componentes del EBITDA", que muestra el comportamiento de la Utilidad Operacional, Depreciaciones y Amortizaciones. Estos datos son usados para el cálculo del EBITDA. Igualmente, ante aumentos de la Utilidad Operacional no se impacta positivamente el EBITDA debido a que queda sustancialmente disminuido después de descontar los costos y gastos

efectivos. Además, las depreciaciones y amortizaciones son relativamente pequeñas con respecto a esta utilidad y no surten un efecto significativo al adicionarlas a este valor.

### 2.6.3. Módulo Productividad del Capital de Trabajo

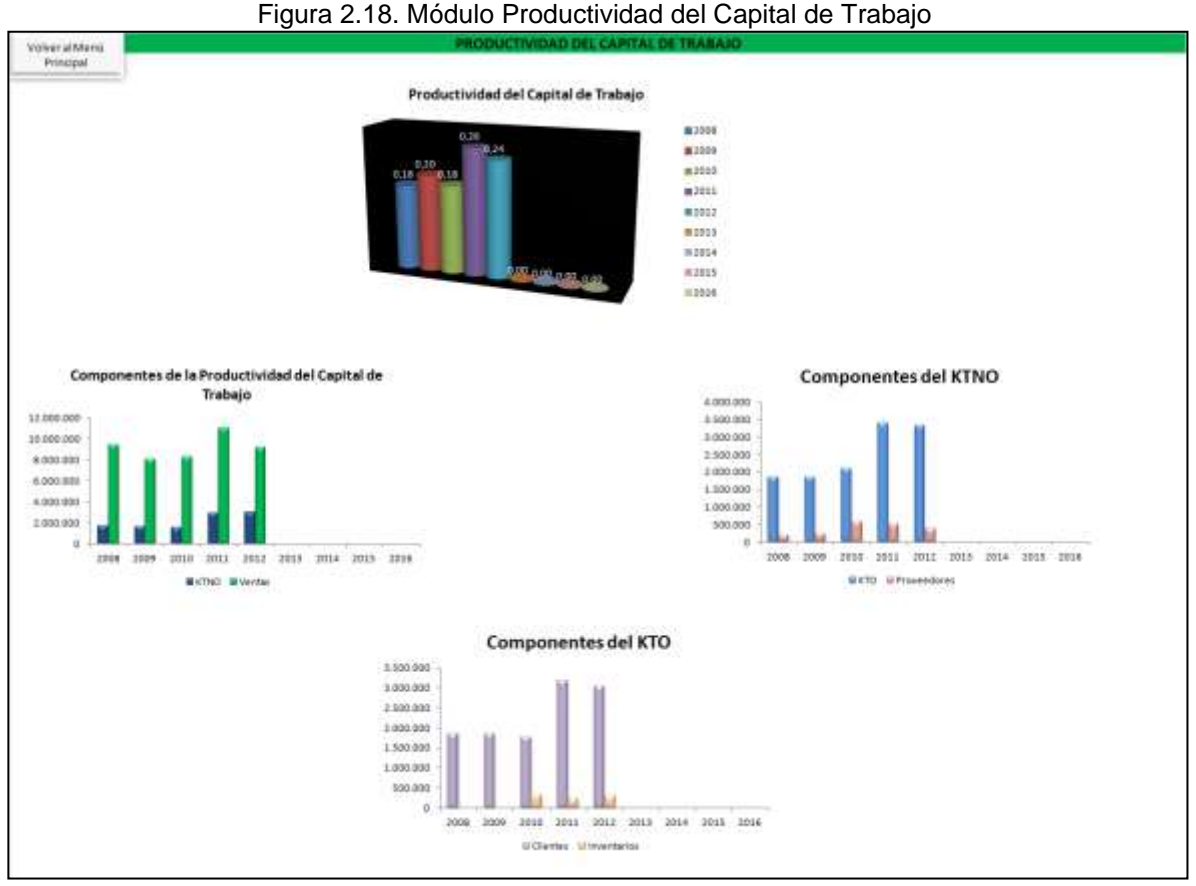

Fuente: Modelo Diagnóstico Financiero

Esta pantalla muestra de forma gráfica la evolución de la Productividad del Capital de Trabajo desde el año 2008 hasta el último año con información actualizada en la base de datos del modelo. Posteriormente presenta el comportamiento anual de sus componentes: Capital de Trabajo Neto Operativo (KTNO) y Ventas.

Observando la gráfica "Componentes de la Productividad del Capital de Trabajo", se puede apreciar que el comportamiento con tendencia al alza de este inductor (lo ideal es que sea con tendencia a la baja), se debe a que el KTNO es una cifra altamente correlacionada con el nivel de ventas, es decir, a un mayor esfuerzo en las ventas se debe dejar invertida una cantidad de dinero igualmente mayor para financiamiento del capital de trabajo. En el año 2012, se observa que el capital de trabajo se encuentra en los mismos niveles del total del año 2011, indicando que para esta vigencia habrá que realizar una inversión cada vez mayor en este rubro, no siendo ideal si el nivel de obtención de flujos vía EBITDA es menor.

Posteriormente se presenta la gráfica "Componentes del KTNO", que muestra el comportamiento del Capital de Trabajo Operativo (KTO) y de las cuentas por pagar a Proveedores. Claramente se observa que ante aumentos muy fuertes del Capital de Trabajo Operativo, la empresa no es capaz de realizar compensaciones mediante mayor nivel de cuentas por pagar a Proveedores, con lo que generalmente se busca un mayor nivel de apalancamiento que conlleve a una menor inversión en capital de trabajo neto. El Capital de Trabajo Operativo ha aumentado significativamente durante los últimos años y en lo que va corrido a septiembre del año 2012 ya iguala el valor de este rubro para el año 2011.

Finalmente, se presenta la gráfica "Componentes del KTO", que muestra el comportamiento de las cuentas por cobrar a Clientes y de los Inventarios. Como causa del nivel de inversión cada vez mayor en capital de trabajo, se identifica el crecimiento significativo de las cuentas por cobrar a Clientes desde el año 2010. La empresa debería revisar sus políticas de crédito y sus procedimientos de cobro, ya que el alto nivel de este rubro está ocasionando que las caja proveniente del crecimiento de la empresa vía ventas, permanezca "atrapada" en la empresa.

## 2.6.4. Módulo Palanca de Crecimiento

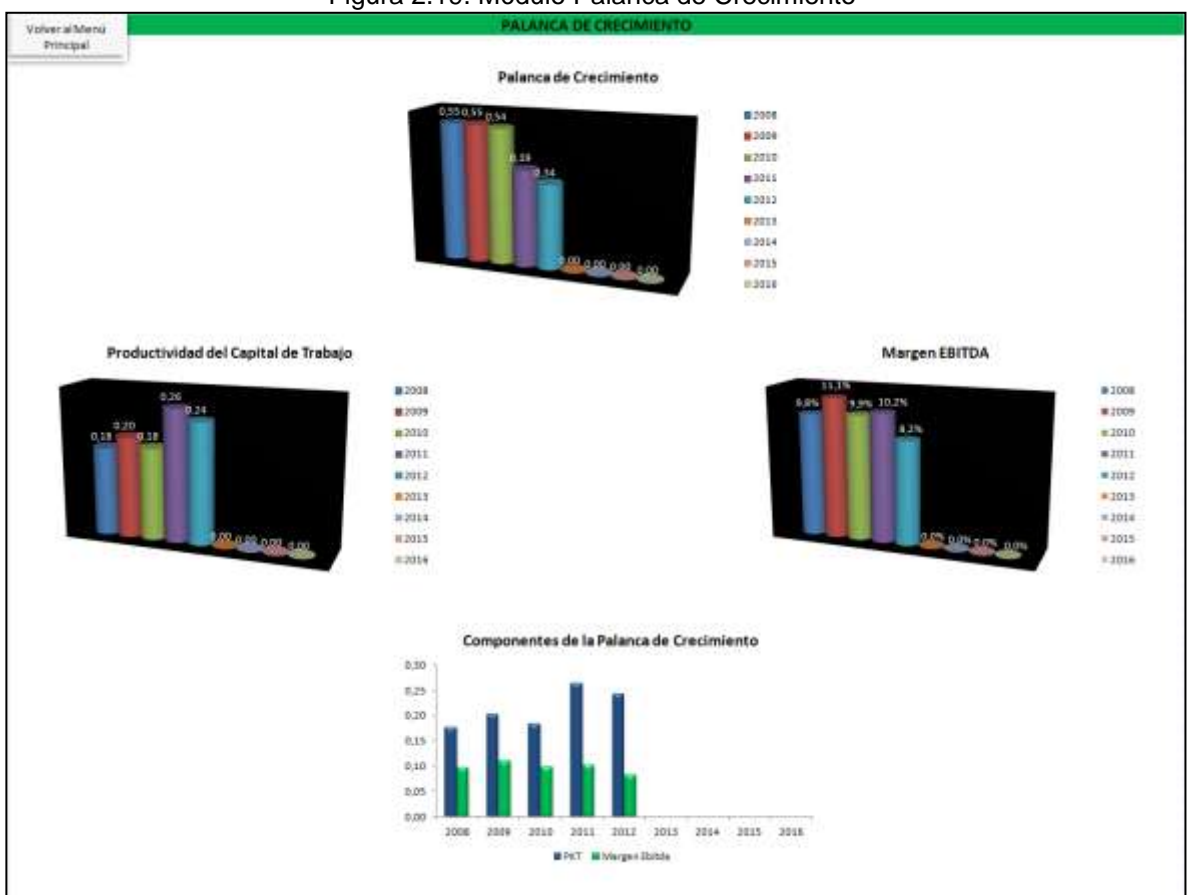

Figura 2.19. Módulo Palanca de Crecimiento

Fuente: Modelo Diagnóstico Financiero

Para integrar el análisis del Margen EBITDA y de la Productividad del Capital de Trabajo se creó la pantalla de la Palanca de Crecimiento.

El gráfico "Palanca de Crecimiento" muestra el comportamiento de este inductor durante los últimos años. Lo ideal es que el valor sea mayor que 1, pero se observa que consistentemente es cada vez más pequeño y se aleja de este valor objetivo. La razón es que la Productividad del Capital de Trabajo es cada vez mayor y el Margen EBITDA es cada vez menor, comportamientos que son contrarios a lo ideal para cada uno de los inductores. Esto se observa en los gráficos subsecuentes presentados en esta pantalla.

### 2.6.5. Módulo Costo de Capital

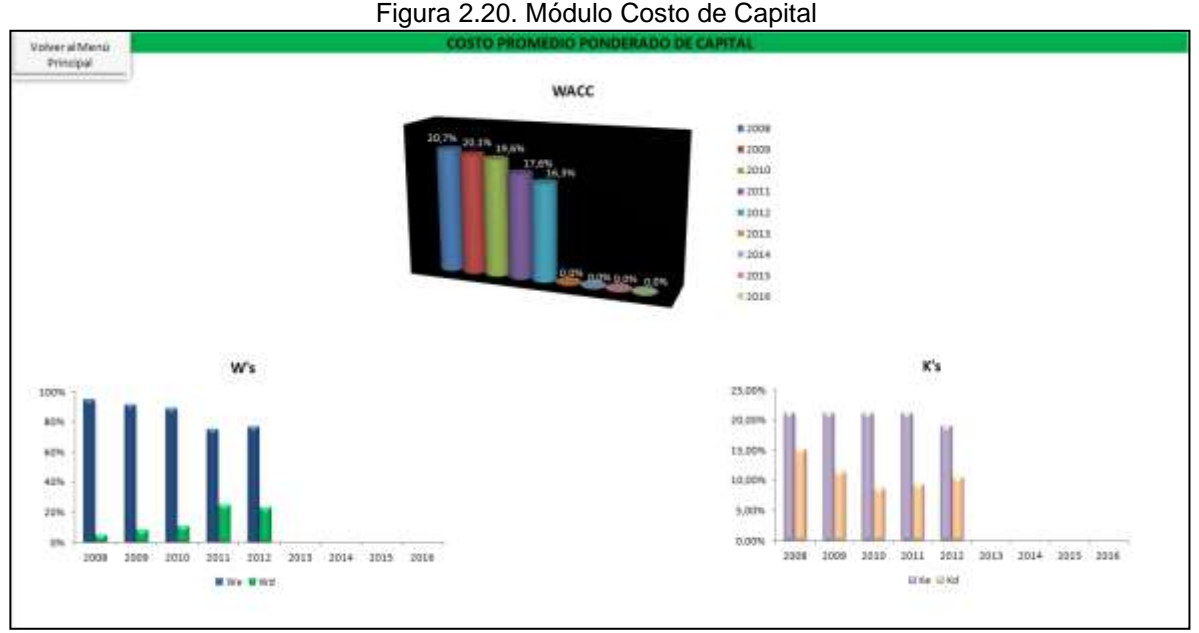

Fuente: Modelo Diagnóstico Financiero

Esta pantalla muestra de forma gráfica la evolución del Costo de Capital desde el año 2008 hasta el último año con información actualizada en la base de datos del modelo. Posteriormente presenta el comportamiento anual de sus componentes: W´s (peso de la deuda y de los recursos propios dentro del balance) y K´s (costo de la deuda y de los recursos propios).

Observando la gráfica "W´s", se puede apreciar que el comportamiento con tendencia a la baja de este inductor se debe a que el peso de los recursos de deuda dentro del balance de la empresa ha aumentado desde el año 2010, lo que lleva a que el Costo Promedio Ponderado de Capital (WACC) disminuya. Lo anterior se da porque es más barato el financiamiento vía recursos de terceros que vía recursos de los accionistas.

Posteriormente se presenta la gráfica "K´s", que muestra el costo de la deuda y de los recursos propios durante los últimos años. En este caso se observa que el comportamiento del costo de los recursos de accionistas (Ke) de acuerdo a la acción tomada como referencia ha venido disminuyendo desde el año anterior.

Analizando en conjunto el comportamiento de estas dos variables, se concluye que es un momento en el cual la empresa está disminuyendo su costo de capital vía mayor participación de terceros en el financiamiento y vía disminución del costo de los recursos de los accionistas, lo cual se constituye en una oportunidad para aumentar el EVA, incrementando el valor del la rentabilidad del activo o incurriendo en un mayor nivel de deuda cuyos recursos sean invertidos en activos que rindan por encima del costo de capital, dado que se considera que aún existe un margen de acción aceptable en este campo: el nivel de endeudamiento sólo llega al 23%.

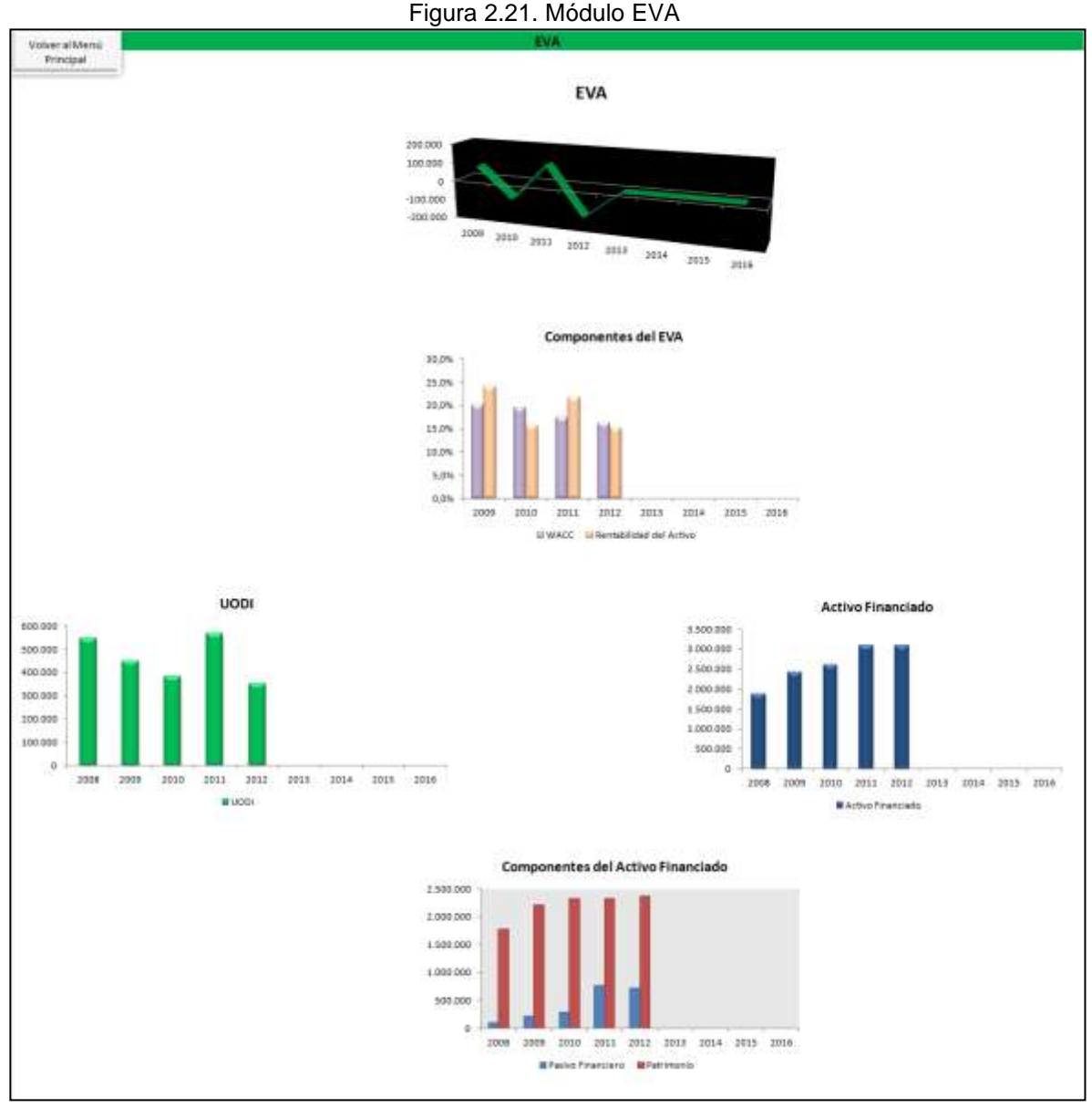

#### 2.6.6. Módulo EVA

Fuente: Modelo Diagnóstico Financiero

Esta pantalla muestra de forma gráfica la evolución del EVA desde el año 2008 hasta el último año con información actualizada en la base de datos del modelo. Posteriormente presenta el comportamiento anual de sus componentes: Costo Promedio Ponderado de Capital (WACC), Rentabilidad del Activo, Utilidad Operativa Después de Impuestos y Activo Financiado.

Observando la gráfica "Componentes del EVA", se puede apreciar que el comportamiento del valor económico agregado de la empresa depende, como ya se ha explicado, de la diferencia entre el WACC y la Rentabilidad del Activo. Aquellos años en los cuales se ha tenido un EVA positivo (2009 y 2011) se debe a que la segunda es mayor que la primera. Analizando específicamente el comportamiento de estas dos variables en el año 2012 se puede decir que son prácticamente iguales, lo que presenta una proyección de EVA positivo para el año 2012, dado que el último dato de los estados financieros es a septiembre. Además, según la gráfica "UODI" la Utilidad Operacional Después de Impuestos, que sirve como base para el cálculo de la Rentabilidad del Activo, ya es igual al dato global de 2010 y se acerca al dato de 2012 faltando un trimestre para finalizar el año.

Lo anterior se logra únicamente si la empresa es capaz de decrecer en su nivel de inversión en activos, que según la gráfica "Activo Financiado" se prevé que sea mayor al resto de años para el periodo de 2012. Según esto, y para no poner en riesgo la generación de EVA en el periodo 2012, la empresa debería realizar un esfuerzo adicional en la recuperación de sus cuentas por cobrar a Clientes y así disminuir su inversión en capital de trabajo, que es el aspecto que más ha influido en el crecimiento de su activo total.

Finalmente, esta pantalla permite analizar la estructura de capital de la empresa a través de la gráfica "Componentes del Activo Financiado", donde se muestra que si bien el nivel de financiamiento con recursos de terceros ha aumentado, el gran esfuerzo en el incremento del activo total que se ha dado durante los últimos años debe ser realizado por los propietarios de la empresa.

### 2.6.7. Módulo Flujo de Caja Libre

| <b>Volveria Menú</b><br>Principal     |                        |            |                |            |          | FLUJO DE CAJA LIBRE |      |      |          |
|---------------------------------------|------------------------|------------|----------------|------------|----------|---------------------|------|------|----------|
|                                       | <b>CONTROL</b><br>2008 | 2009       | 529,95<br>2010 | 2011       | 2012     | 2013                | 2014 | 2015 | 2016     |
| EBITDA                                | 913.305                | 887.892    | 818.812        | 1.119.798  | 748.320  |                     |      |      | ¢        |
| impoestes.                            |                        | 156,347    | 243, 962       | 274,726    | 139.352  | -0                  |      |      |          |
| Flujo de Caja Bruto                   |                        | 731.545    | 575,450        | 845,072    | 008, 926 | $\alpha$            |      |      | a        |
| A KTNO                                |                        | $-40.138$  | $-56,300$      | 1,183,646  | 38.711   | o                   |      |      | a        |
| A CAPEX                               |                        | 999, TTH   | 125.357        | 166,810    | 319.225  | o                   |      |      | a        |
| Flujo de Caja libre                   |                        | $-219.105$ | 546,393        | $-705.384$ | 250.992  | ö                   |      |      | ŭ        |
| Nuevas Obligaciones Foieras           |                        | 210.293    | 78.871         | 481.345    | 358,268  | $\circ$             |      |      | a        |
| Pago de Obligaciones Fcieras          |                        | n          |                | п          | 331.447  | $\theta$            |      |      | o        |
| Flujo de Caja Accionistas <div></div> |                        | $-8.812$   | 625, 264       | $-224.130$ | 277,811  | a                   | α    | a    | ۰        |
| Dicidendos Entregados:                |                        | 120,000    | 50,000         | 429,095    | 190,000  | $\Omega$            | α    | o    | $\alpha$ |

Figura 2.22. Módulo Flujo de Caja Libre

Fuente: Modelo Diagnóstico Financiero

En esta pantalla, el usuario final puede observar el comportamiento del Flujo de Caja Libre aproximado para cada uno de los años de vida útil del modelo de diagnóstico financiero. Se presenta la discriminación de los cinco destinos de los recursos efectivos generados a través del EBITDA, a saber: Impuestos, Inversión en Capital de Trabajo Neto Operativo, Inversión en Activos Fijos, Pago de Obligaciones Financieras y Entrega de Dividendos.

Se observa una fuerte inversión en capital de trabajo neto operativo durante el año 2011, permaneciendo relativamente constante en lo corrido de 2012. A pesar de la alta inversión en este concepto para 2011, el EVA generado por la empresa en este periodo es positivo, dado que la Utilidad Operativa Después de Impuestos, y por consiguiente el EBITDA han tenido incrementos considerables, atribuidos al buen momento por el que pasa el sector de la construcción dentro de la economía del país, que permite generar ingresos muy superiores al periodo 2008 – 2010, durante el cual se presentó la crisis económica mundial y sus posteriores efectos.

Finalmente, se observa que considerando el periodo de 2009 – 2012, la política de repartición de dividendos ha sido responsable y acorde con los flujos de efectivo generados por la empresa en este periodo, lo cual ha permitido realizar sistemáticamente inversiones en activos productivos que permitan aumentar la capacidad instalada para responder al auge que se presenta en el sector de la construcción.

# 2.7. MÓDULOS DE ANÁLISIS COMPLEMENTARIOS

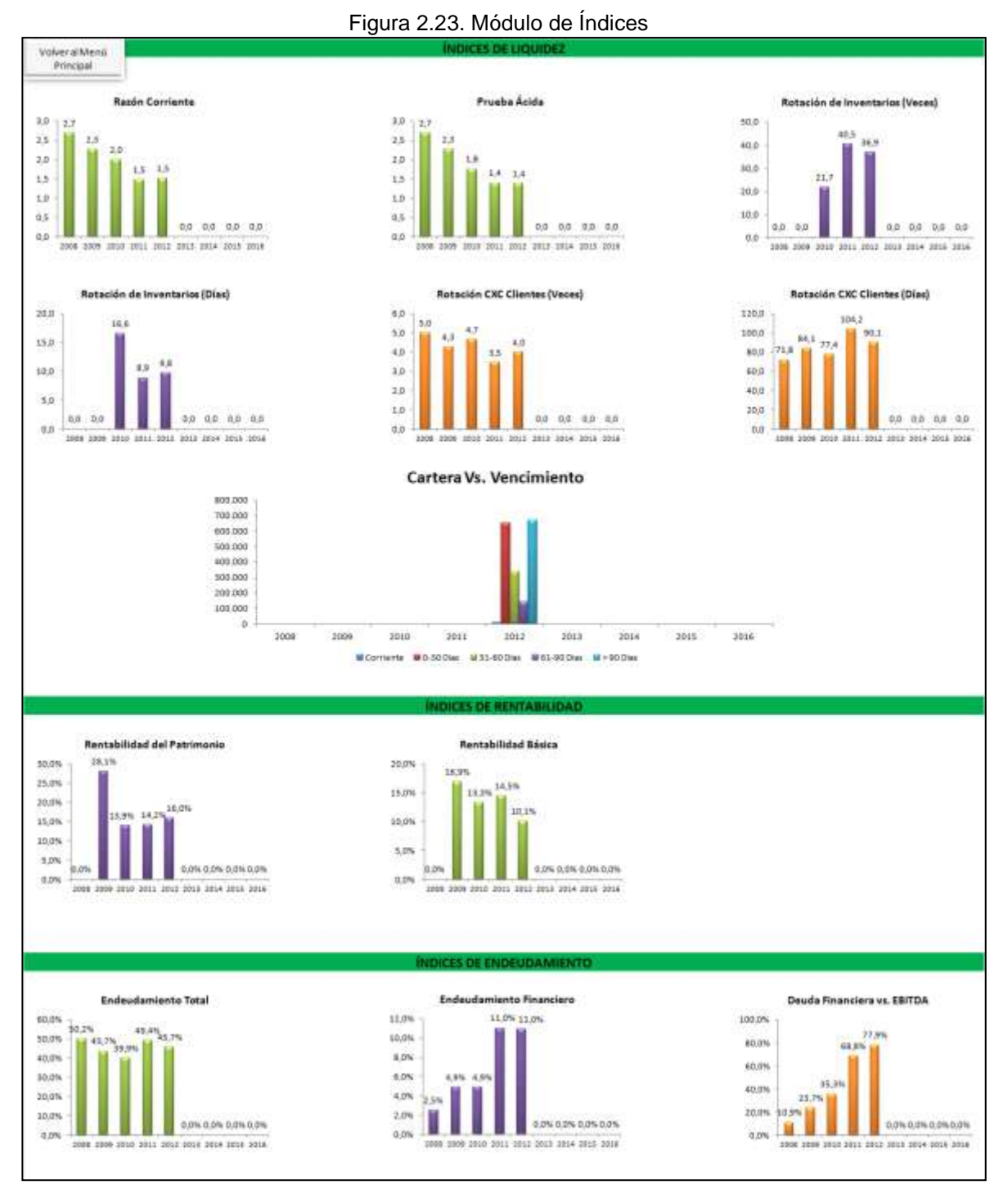

# 2.7.1. Módulo de Índices

Fuente: Modelo Diagnóstico Financiero

En esta pantalla, el usuario final del modelo tiene acceso a una serie de índices que pueden servir como apoyo para profundizar sobre la causa raíz del comportamiento de los macro inductores y de los inductores operativos y financieros. Se presentan los indicadores más comúnmente usados en esta clase de análisis, a saber:

Índices de Liquidez: Razón Corriente, Prueba Ácida, Rotación de Inventarios y Rotación de cuentas por cobrar a Clientes. Adicionalmente, se presenta un gráfico que muestra la evolución de la cartera de la empresa de acuerdo a su vencimiento en días, para el cual sólo se cuenta con información detallada a partir de 2012.

Índices de Rentabilidad: Rentabilidad del Patrimonio y Rentabilidad Básica.

Índices de Endeudamiento: Endeudamiento Total, Endeudamiento Financiero y Deuda Financiera vs. EBITDA.

El comportamiento de la rotación en días de las cuentas por cobrar a Clientes durante los dos últimos años, periodo en el cual se ha incrementado el tiempo para recuperar el efectivo proveniente de este concepto, reafirma la conclusión obtenida del análisis del inductor Productividad del Capital de Trabajo, donde se identificaba una alta inversión en capital de trabajo neto operativo. Además, analizando el gráfico "Cartera Vs. Vencimiento", se observa que dentro de la cartera total de la empresa en 2012, el componente con más peso es aquella mayor a 90 días, dato que coincide con la rotación de este periodo (90.1 días).

### 2.7.2. Módulo de Márgenes

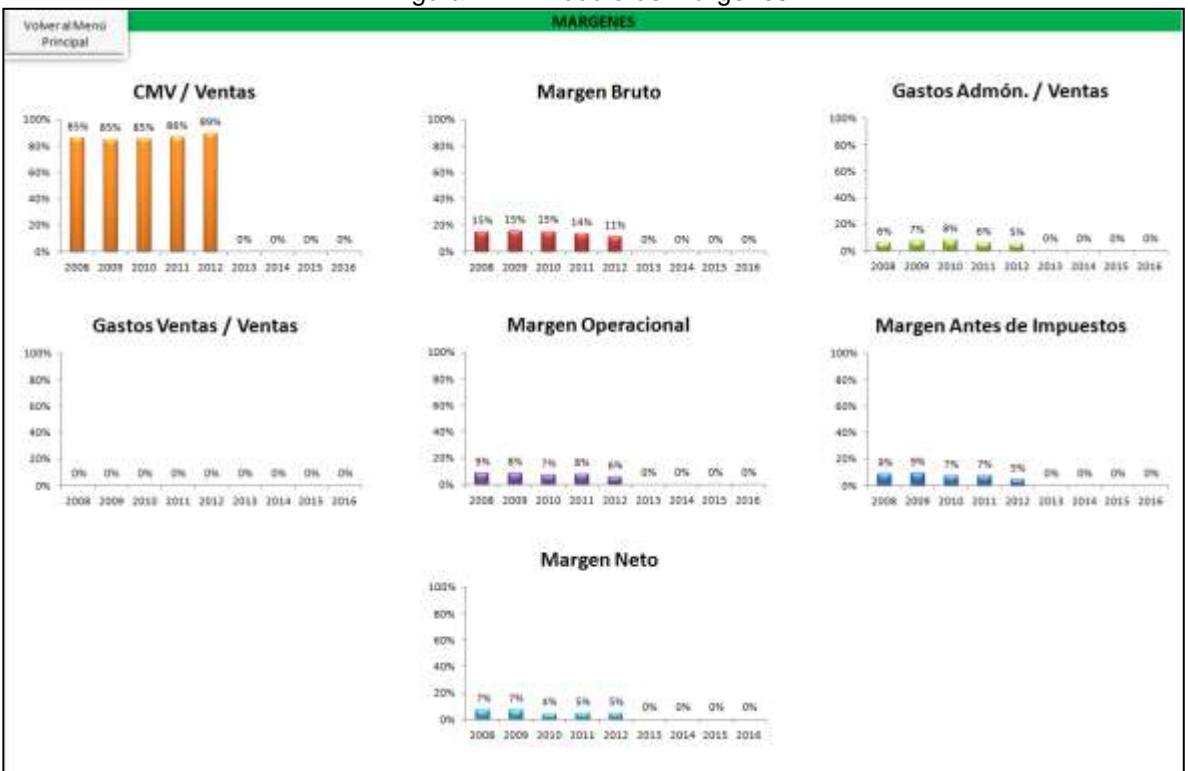

Figura 2.24. Módulo de Márgenes

Fuente: Modelo Diagnóstico Financiero

En esta pantalla, el usuario final puede realizar un análisis por periodo de la proporción que ocupa cada uno de los componentes del Estado de Resultados con respecto a las ventas.

Los márgenes presentados son los siguientes: Peso del Costo de la Mercancía Vendida sobre las Ventas, Margen Bruto, Peso de los Gastos de Administración sobre las Ventas, Peso de los Gastos de Ventas sobre las Ventas, Margen Operacional, Margen Antes de Impuestos y Margen Neto.

Claramente se observa que CONCREACERO es una empresa de márgenes relativamente bajos, dado que principalmente los ingresos recibidos por ventas son consumidos en la operación de la empresa: en 2012 la proporción del Costo de la Mercancía Vendida sobre las ventas es del 90%.

Lo anterior afecta directamente el Flujo de Caja Libre, la Utilidad Operacional Después de Impuestos y el EBITDA, es decir, si la empresa quiere incrementar su EVA significativamente, debe enfatizar en la eficiencia operativa.

## 2.7.3. Módulo de Análisis Horizontal

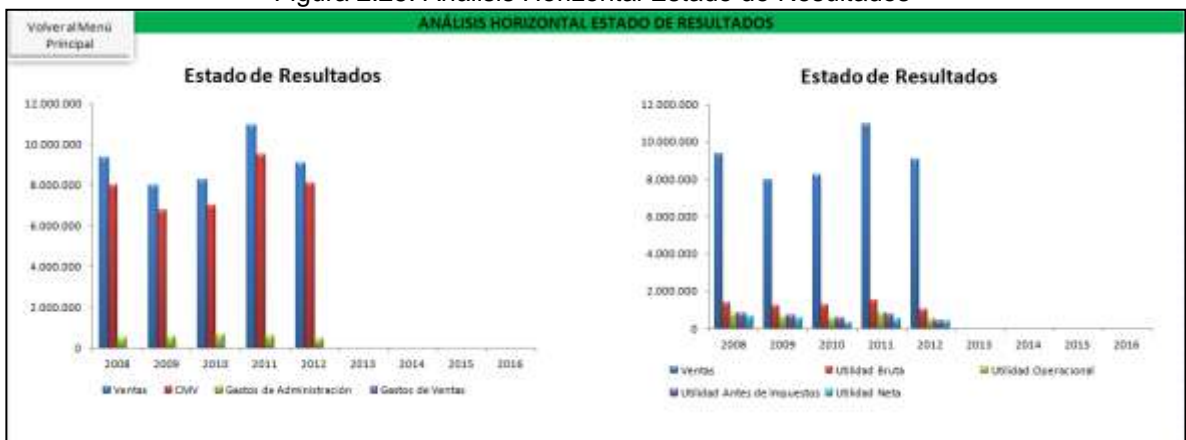

Figura 2.25. Análisis Horizontal Estado de Resultados

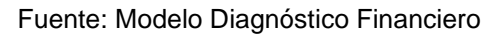

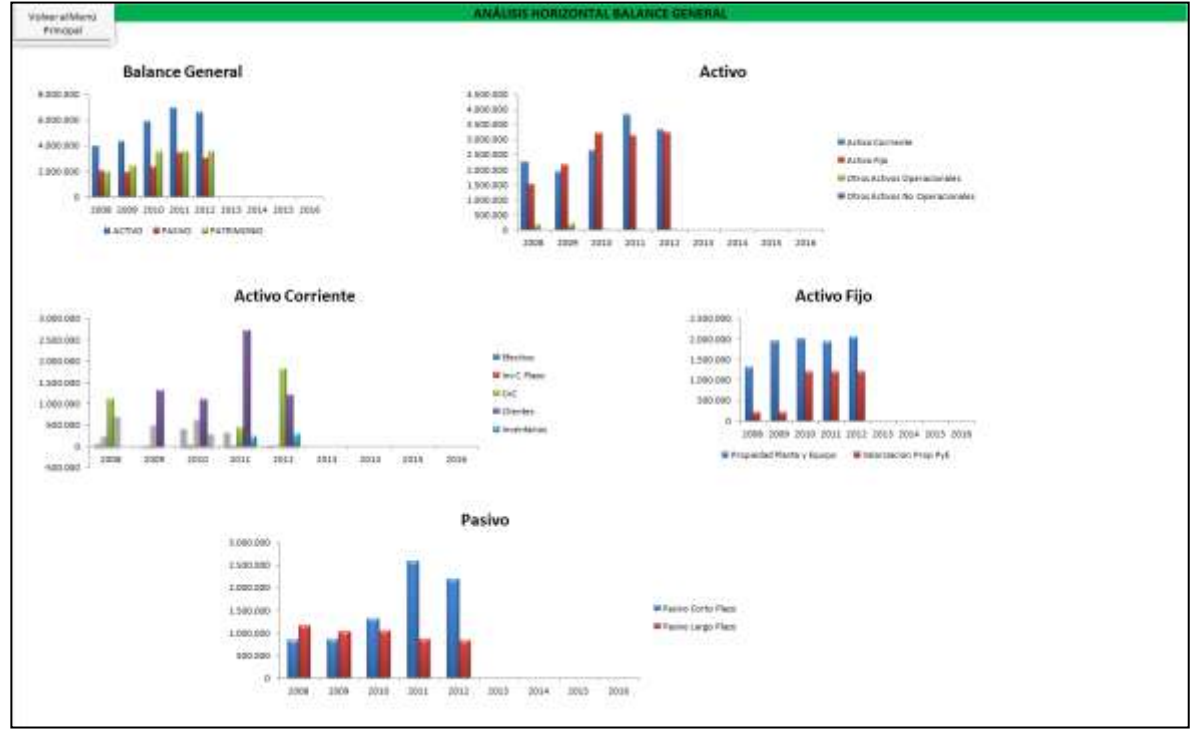

#### Figura 2.26. Análisis Horizontal Balance General

Fuente: Modelo Diagnóstico Financiero

En estas pantallas, el usuario final puede analizar la evolución año a año de cada una de las partidas que componen el Estado de Resultados y el Balance General.

### 3. CONCLUSIONES

Teniendo en cuenta que con el fin de obtener recursos que las habiliten y preparen para la fuerte dinámica que se prevé en la construcción durante los próximos años, las empresas referentes del sector están modificando su estructura de capital mediante la emisión de títulos de deuda o de participación, CONCREACERO debe evaluar la posibilidad de ampliar su nivel de endeudamiento, el cual llega actualmente sólo al 23%, e invertir en proyectos de compra o reposición de activos que le permitan participar en la construcción de los grandes proyectos de infraestructura que se tienen planeados en el país para el próximo decenio.

Para incrementar su Valor Económico Agregado a través del EBITDA, la Rentabilidad del Activo y los Flujos de Caja Libre, CONCREACERO debe centrar su atención en disminuir el peso relativo que tiene el Costo de la Mercancía Vendida sobre las Ventas, cifra que actualmente llega al 90%, haciendo que el margen EBITDA sea del 8% y el Margen Neto sea sólo del 5%. Lo anterior implica realizar una revisión sobre el proceso productivo de la empresa, buscando eficiencias, reasignación de recursos y personas, mejores precios de materias primas e insumos, entre otros.

Desde el punto de vista financiero, CONCREACERO no es ajeno al buen momento que atraviesa el sector de la construcción en Colombia, lo que se ve reflejado en un aumento consistente de sus ingresos desde el año 2009. Para aprovechar esta situación en términos de Flujo de Caja Libre y Valor Económico Agregado para sus propietarios, la empresa debe revisar la estructura de su Capital de Trabajo Neto Operativo y buscar estrategias conducentes a disminuir el plazo de pago que otorga a sus Clientes y a aumentar el plazo de pago que sus Proveedores le otorgan. Con lo anterior se haría un esfuerzo cada vez menor en términos de EBITDA para financiar el capital de trabajo, surgiendo la posibilidad de usar los recursos en proyectos que rindan por encima del costo de capital y en entrega de dividendos a los propietarios. Adicionalmente, si se disminuye la inversión en capital de trabajo, se facilita la generación de Valor Económico Agregado vía menor nivel de activos.

El Modelo de Diagnóstico Financiero construido para CONCREACERO permite identificar rápidamente aspectos que son claves en la continua búsqueda de Valor Económico Agregado para los accionistas, como los descritos en las conclusiones anteriores. También permite plantear políticas y acciones generales tendientes al mejoramiento de todos los "signos vitales" de la empresa. En una segunda fase de

mejoramiento y ampliación de alcance del modelo, se debe incluir indicadores más profundos y específicos que permitan realizar un seguimiento detallado sobre cada una de las acciones y estrategias que toma la dirección y que midan en detalle el riesgo financiero en que se incurre con cada uno de los clientes, la estructura financiera de la empresa, la composición y evolución detallada de los costos de producción, estructura de caja, entre otros. Además, para las estimaciones anuales de los indicadores con base en datos acumulados a un mes de corte, a futuro se debe incorporar la funcionalidad de hacerlo a partir del comportamiento de las series históricas de cada rubro, introduciendo conceptos de estacionalidades, ciclos, tendencias y valoraciones de expertos.

CONCREACERO debe realizar un esfuerzo por estandarizar y homogenizar los sistemas de información en los cuales desarrolla sus transacciones diarias y en los cuales genera los informes financieros consolidados, dado que para ingresar al modelo de diagnóstico financiero los datos provenientes de estos sistemas, se realiza una serie considerable de transformaciones manuales previas.

### BIBLIOGRAFÍA

AMAT, Oriol. Análisis de estados financieros: fundamentos y aplicaciones. España, 2002, 419 p.

CANO, Josep Lluis. Business Intelligence: Competir con información. Libro electrónico. [en línea] [Citado 11 octubre, 2012]. Disponible en internet: http://www.iwith.org/pdf/Libro\_BI\_Competir\_con\_Informacion.pdf.

DUMRAUF, Guillermo L. Finanzas corporativas. México, 2006, 604 p.

FIERRO MARTINEZ, Angel María. Diagnostico empresarial: un enfoque para el análisis financiero integral. Bogotá, 2007, 309 p.

GARCIA SERNA, Oscar León. Administración Financiera: Fundamentos y Aplicaciones. Cali, 2009, 362 p.

GARCIA SERNA, Oscar León. Valoración de Empresas, Gerencia del Valor y EVA. Cali, 2003, 490 p.

GOMEZ BEZARES, Fernando. Dirección financiera: teoría y aplicaciones. Bilbao, 2010, 294 p.

GOMEZ VIEITES, Álvaro y SUAREZ REY, Carlos. Sistemas de información: Herramientas para la gestión. México, 2010. 357 p.

GONZALEZ PASCUAL, Julián. Análisis de la empresa a través de su información económico-financiera: fundamentos teóricos y aplicaciones. Madrid, 2011, 678 p.

ORTIZ ANAYA, Hector. Análisis financiero aplicado con análisis de valor agregado. Bogotá, 2002, 418 p.

ORTIZ ANAYA, Hector. Análisis financiero aplicado y principios de administración financiera. Bogotá, 2006, 595 p.

SANTURTUN ACOSTA, Santiago. El valor económico agregado y otros tópicos financieros en Excel. México, 2002, 134 p.

TURBAN, Efraim. Decision support and expert systems: Management support systems. Englewood Cliffs, N.J, 1995. 364 p.

VITT, Elizabeth; LUCKEVICH, Michael y MISNER, Stacia. Business Intelligence: Técnicas de análisis para la toma de decisiones estratégicas. España, 2003, 189 p.

WILD, John J; SUBRAMANYAM, K. R. y HALSEY, Robert F. Análisis de estados financieros. México, 2007, 777 p.

## CIBERGRAFÍA

Sitio Web de Oscar León García y Asociados. Recuperado el 24 de septiembre de 2012, de http://www.oscarleongarcia.com/site/.

Tutorial de conceptos básicos de Análisis Financiero. Recuperado el 30 de septiembre de 2012, de http://www.eurekavirtual.com/novedades/tutorial-deconceptos-basicos-de-analisis-financiero.php